# **Design of Everyday Things**

**ID 405: Human-Computer Interaction Spring 2015**

**Venkatesh Rajamanickam (@venkatrajam) venkatra@iitb.ac.in http://info-design-lab.github.io/ID405-HCI/**

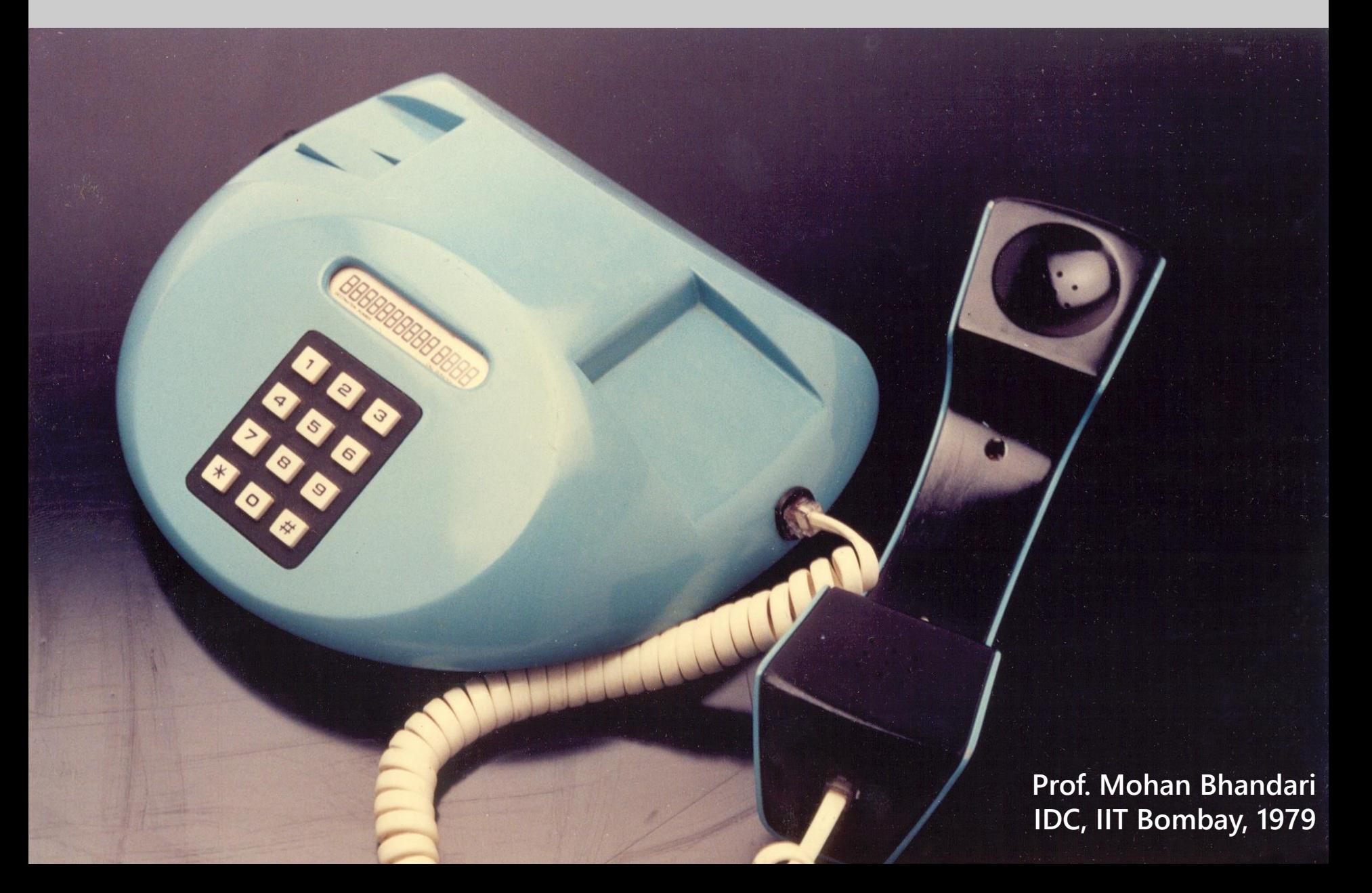

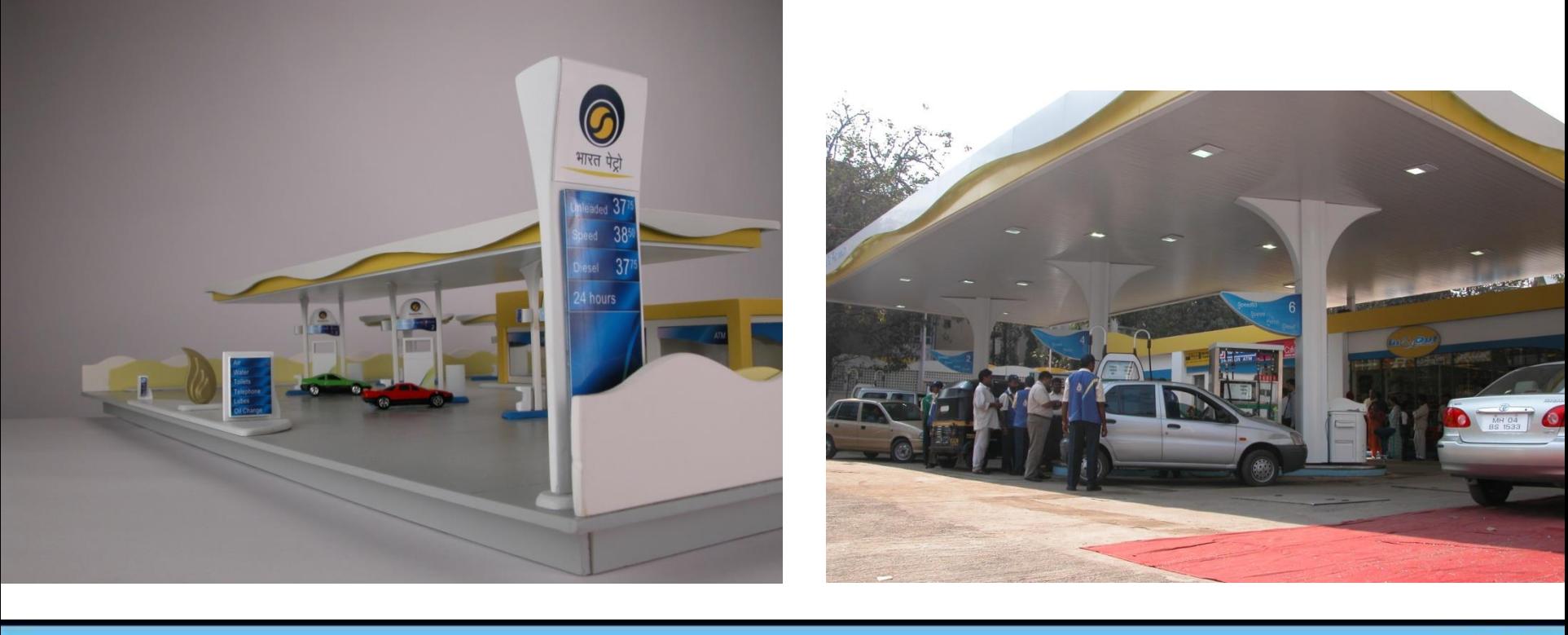

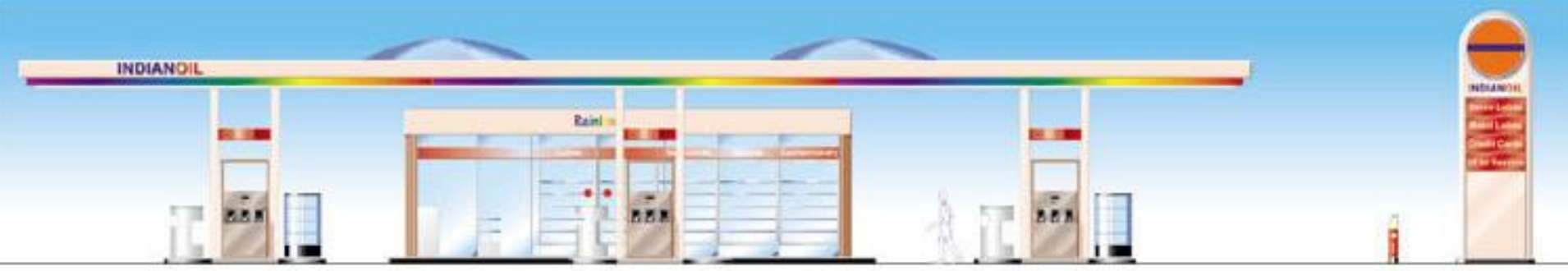

#### **Prof. Ravi Poovaiah, IDC, IIT Bombay, 2002**

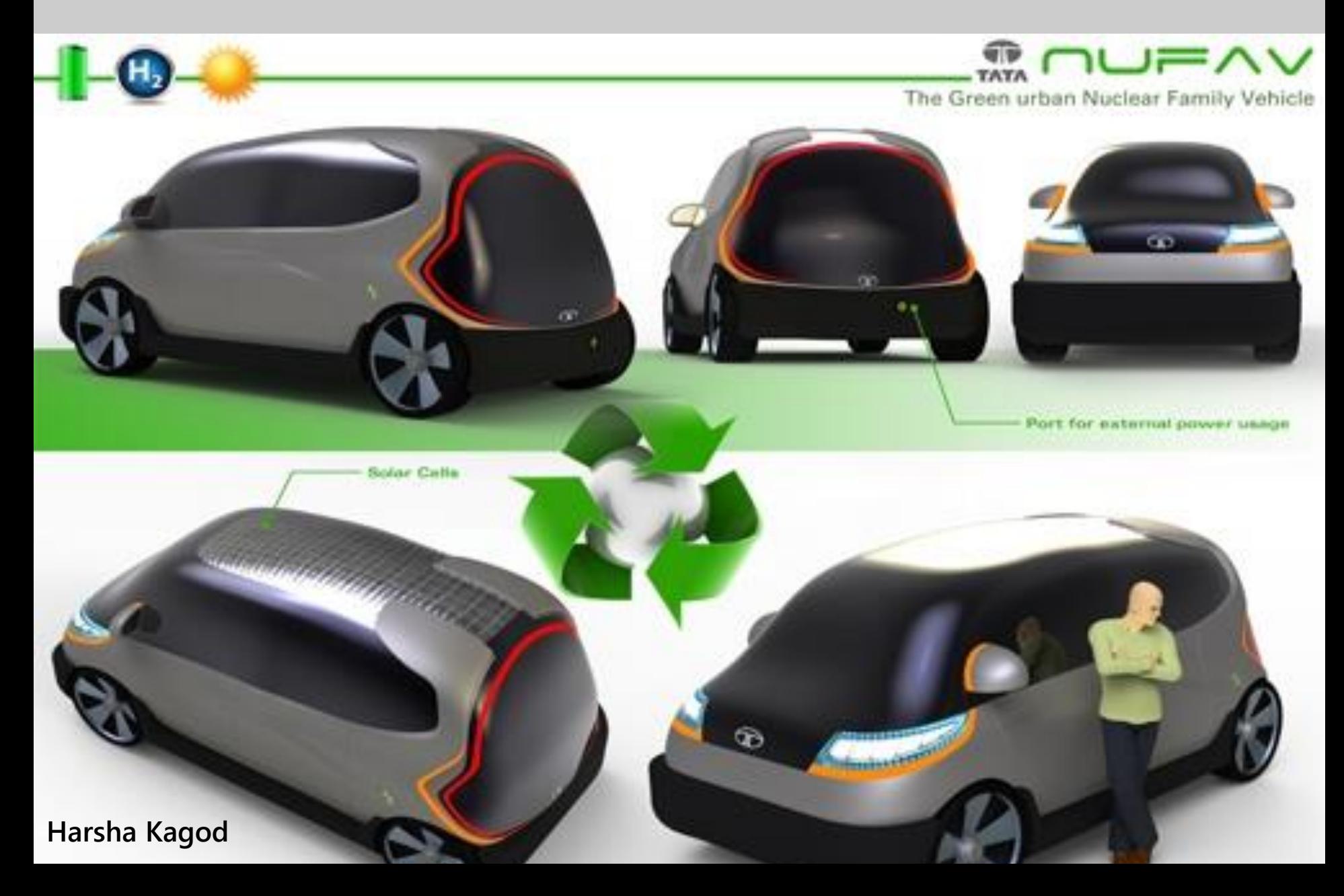

അഅഈളെഎഏഒ കഖഗഘങ ചഛജഝഞ ടഠഡഢണ തഥദധന പപഫഫബദ്ദ യരറലളവ ശഷസഹഴ ക്കകല്ലക്ഷഗ്ഗഗ്ലങ്കങ്ങ ച്ചഞ്ചഞ്ഞട്ടഗ്ഗണ്ണത്ഥ ദ്ദദ്ധൻന്തന്ദന്നന്നന്ദ്രഷപ്ല

A Malayalam Typeface by Anand Nair VC 2002-2004

**IDC Vani** 

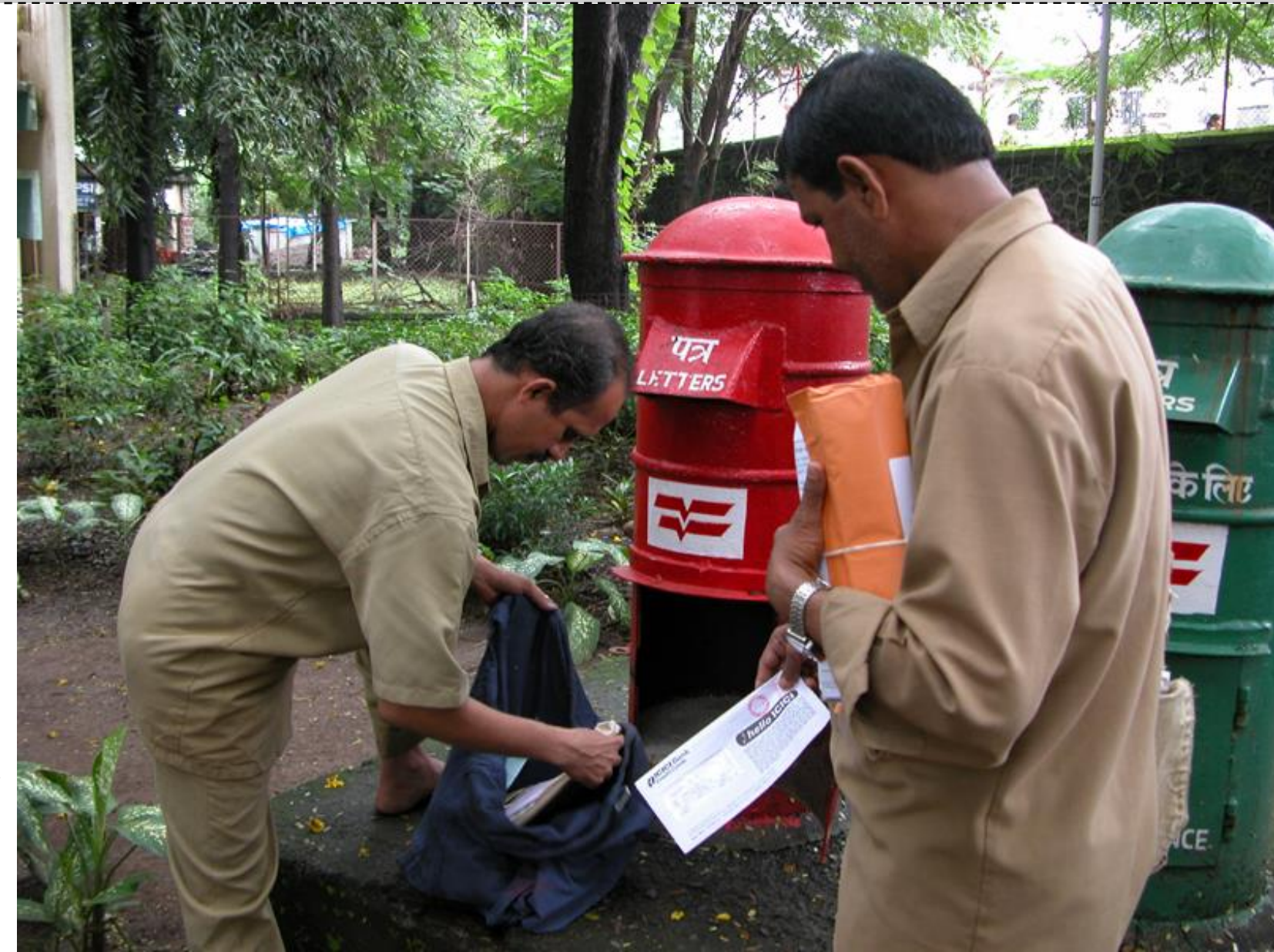

**Prof R. K Joshi IDC IIT Bombay 1988**

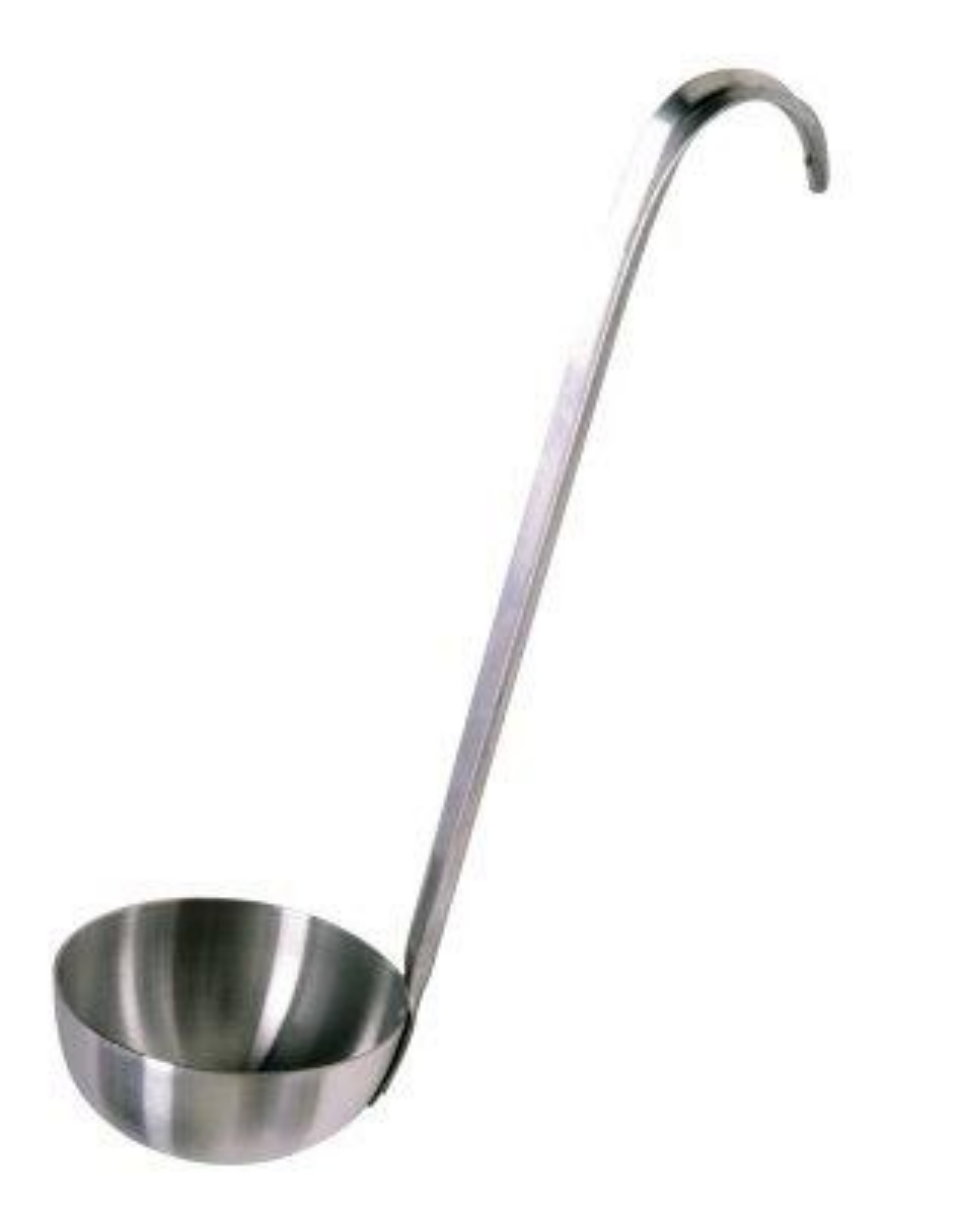

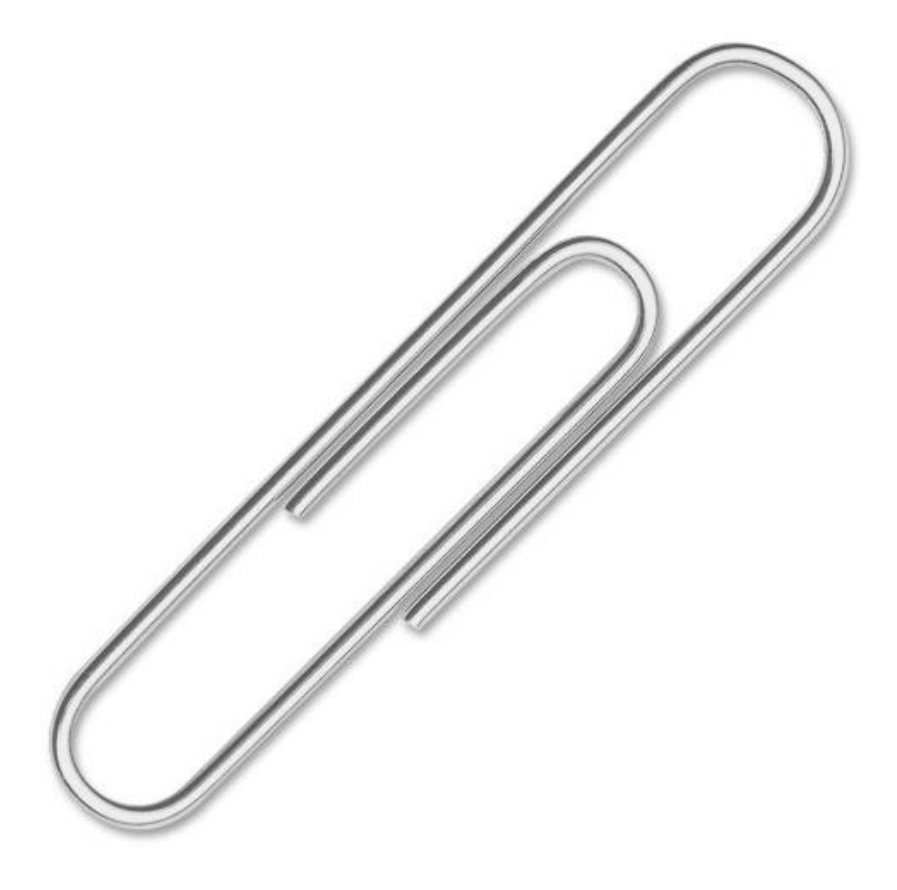

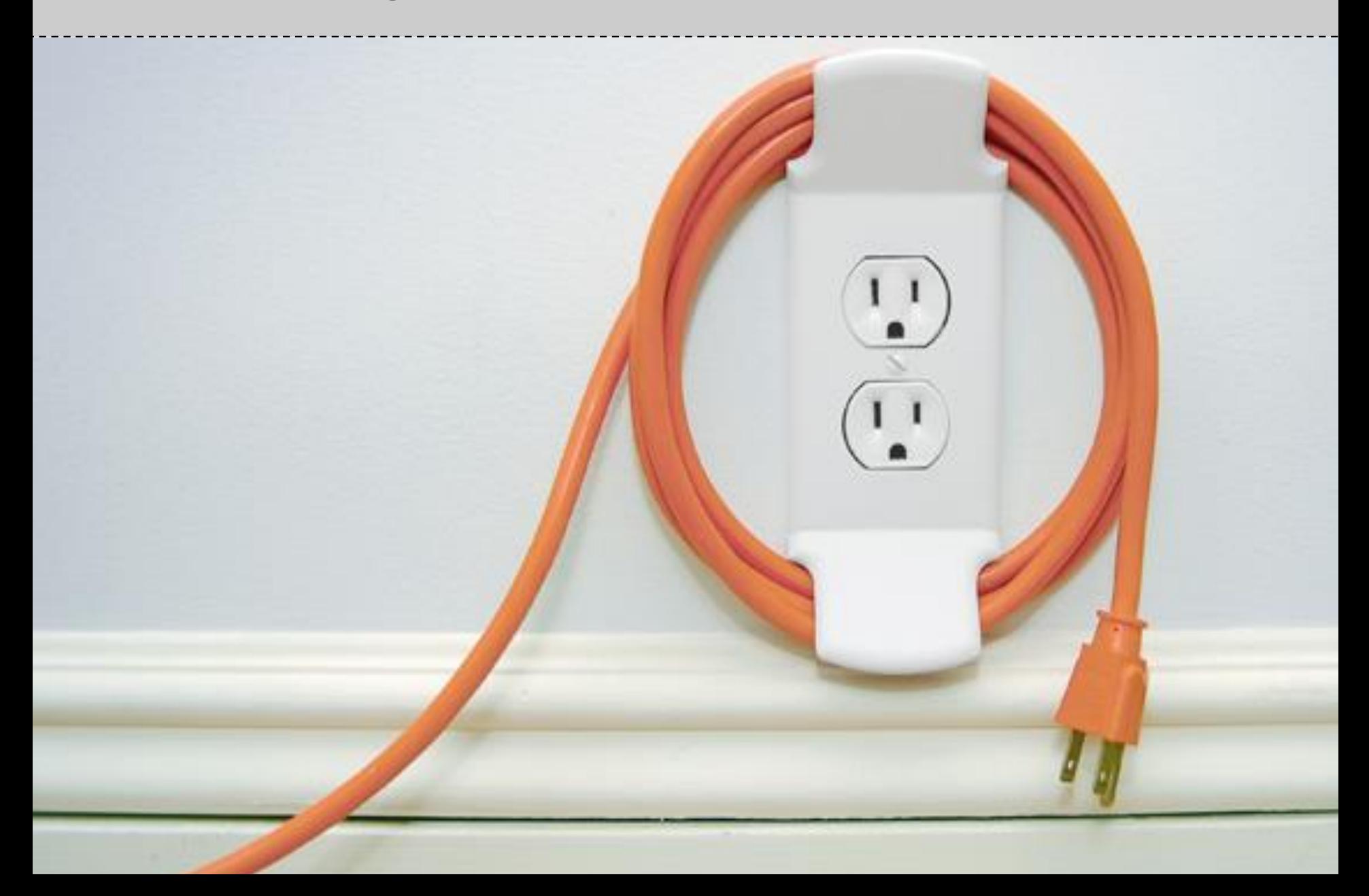

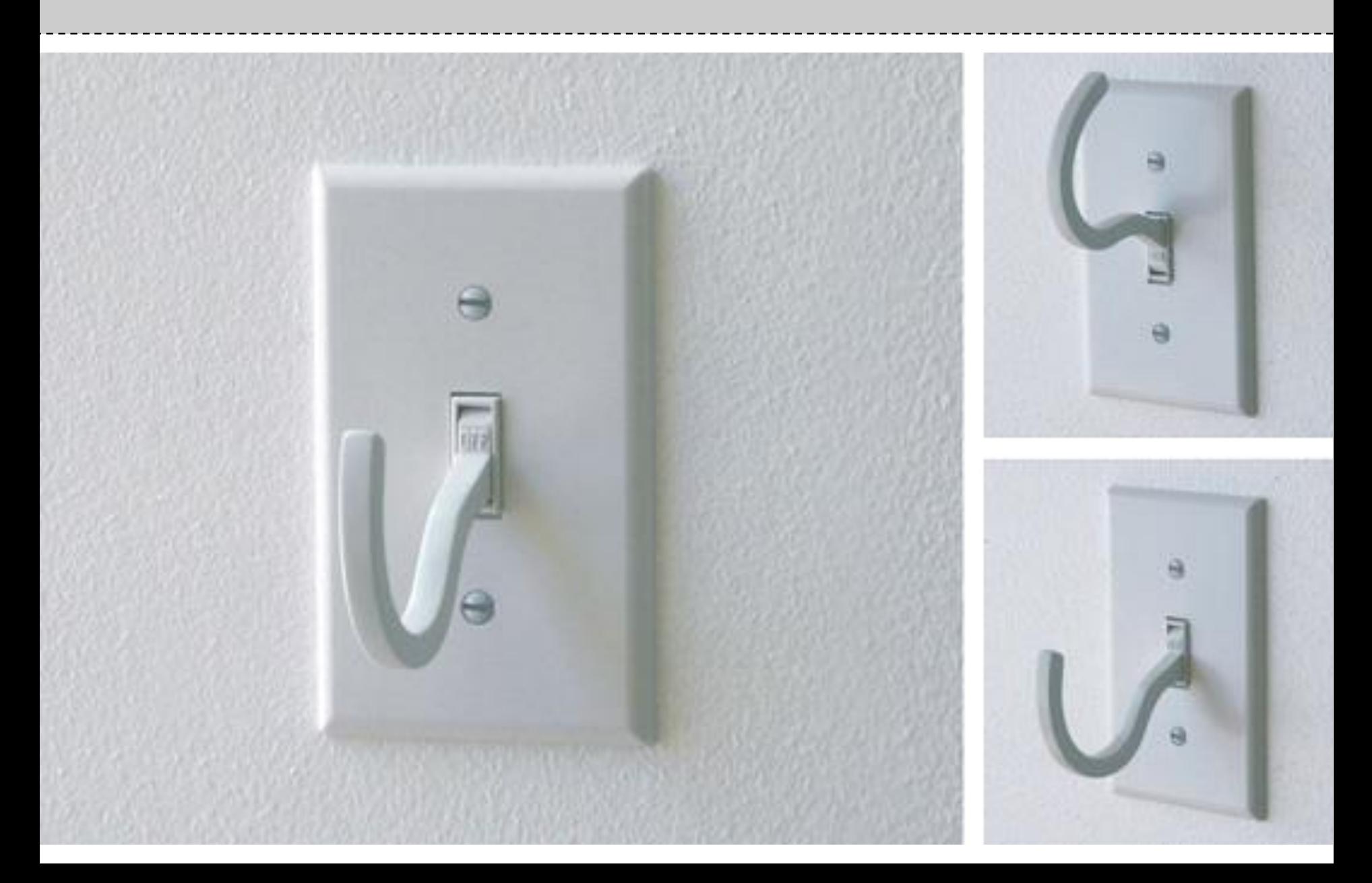

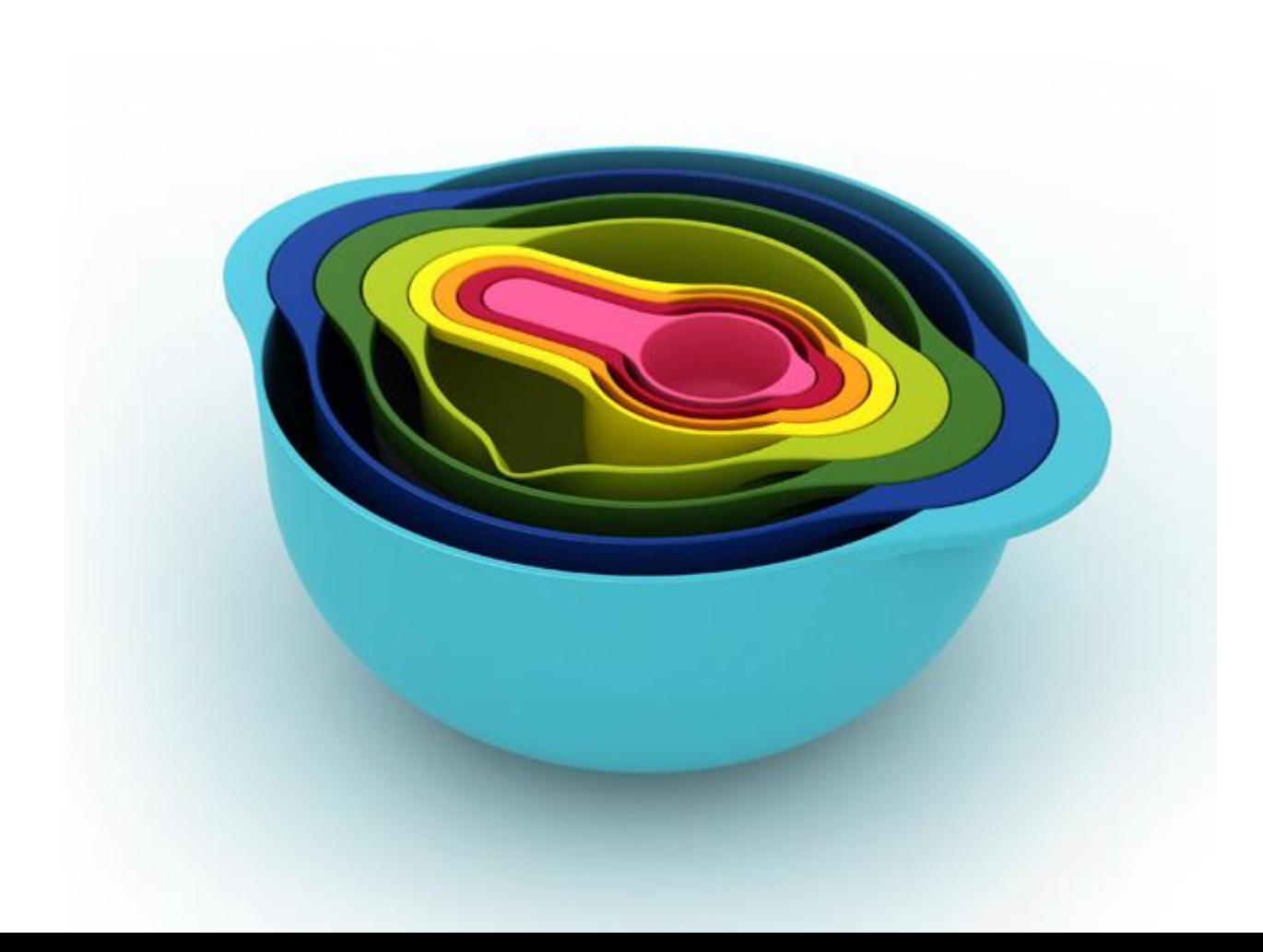

The world's thinnest notebook. still use the world's biggest Plug  $\frac{1}{2}$ 

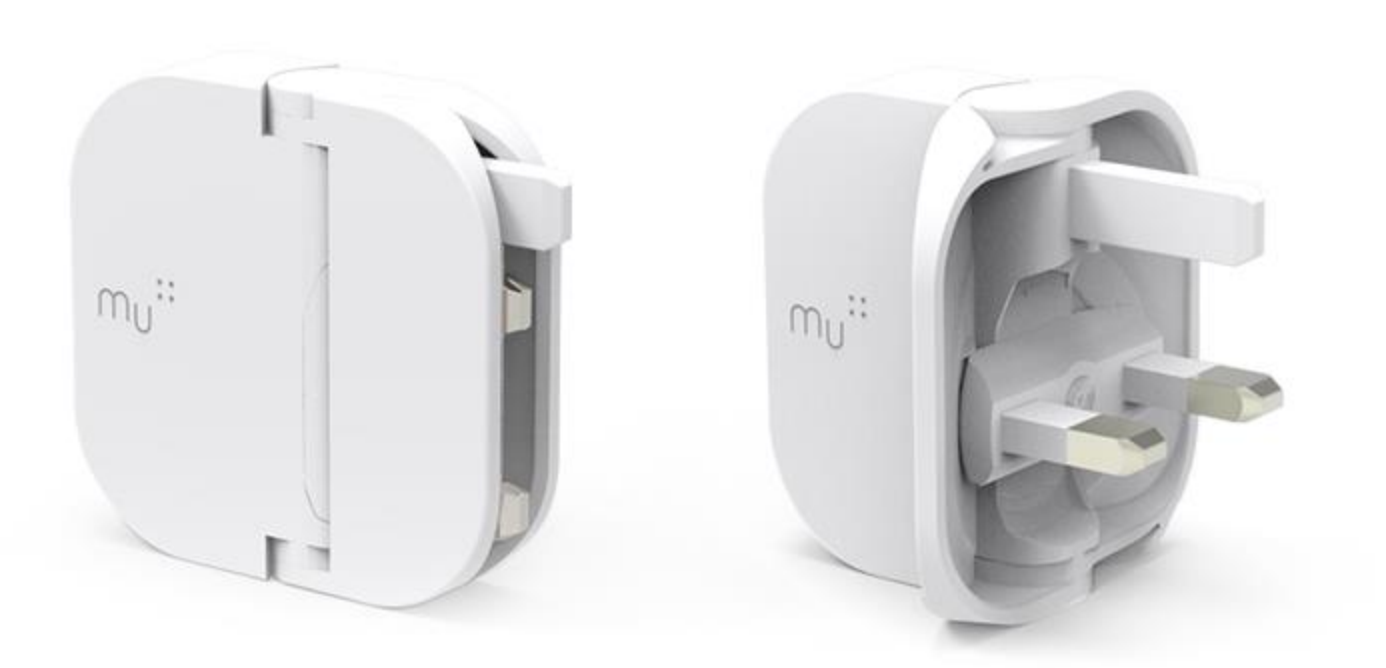

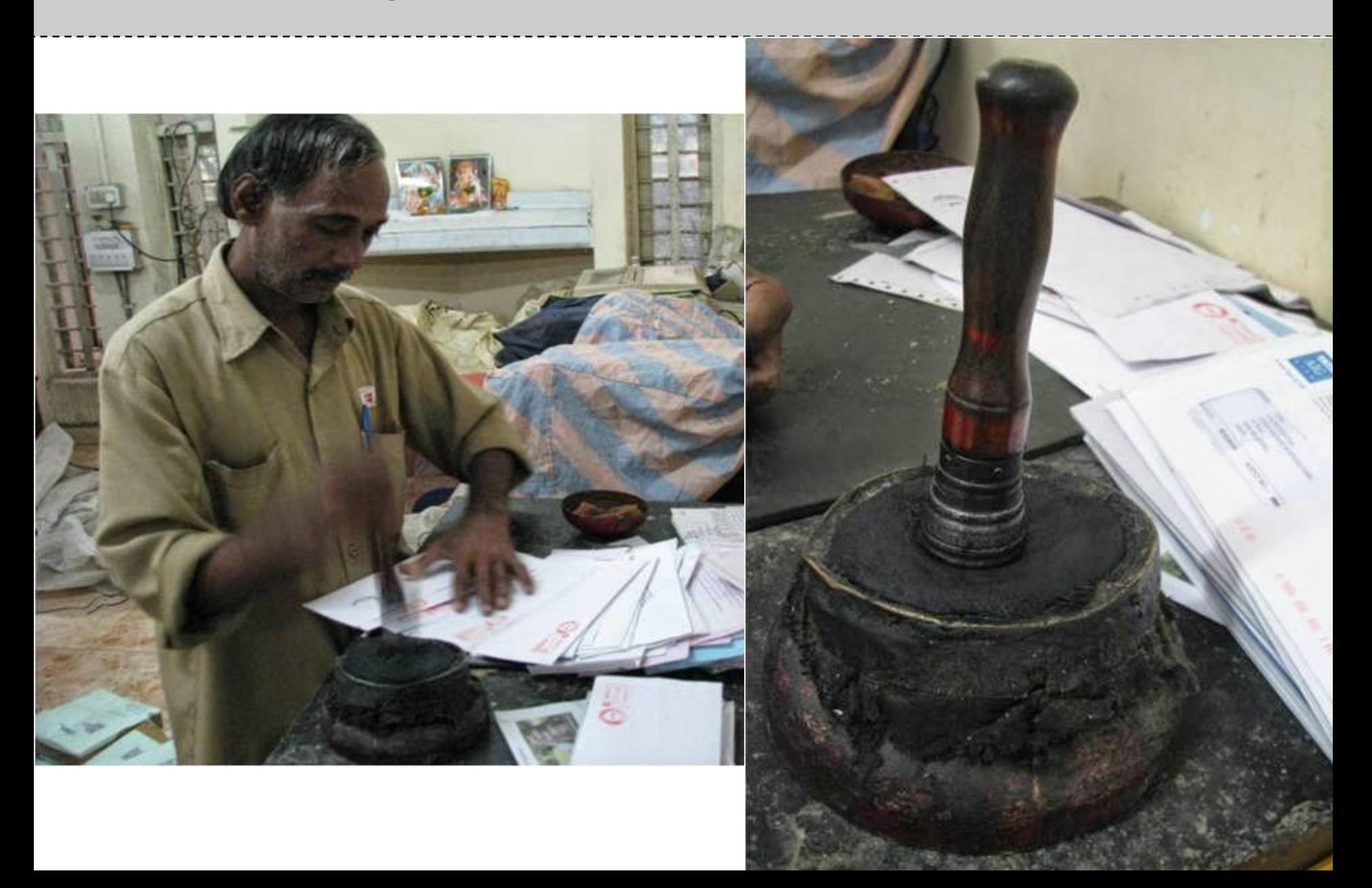

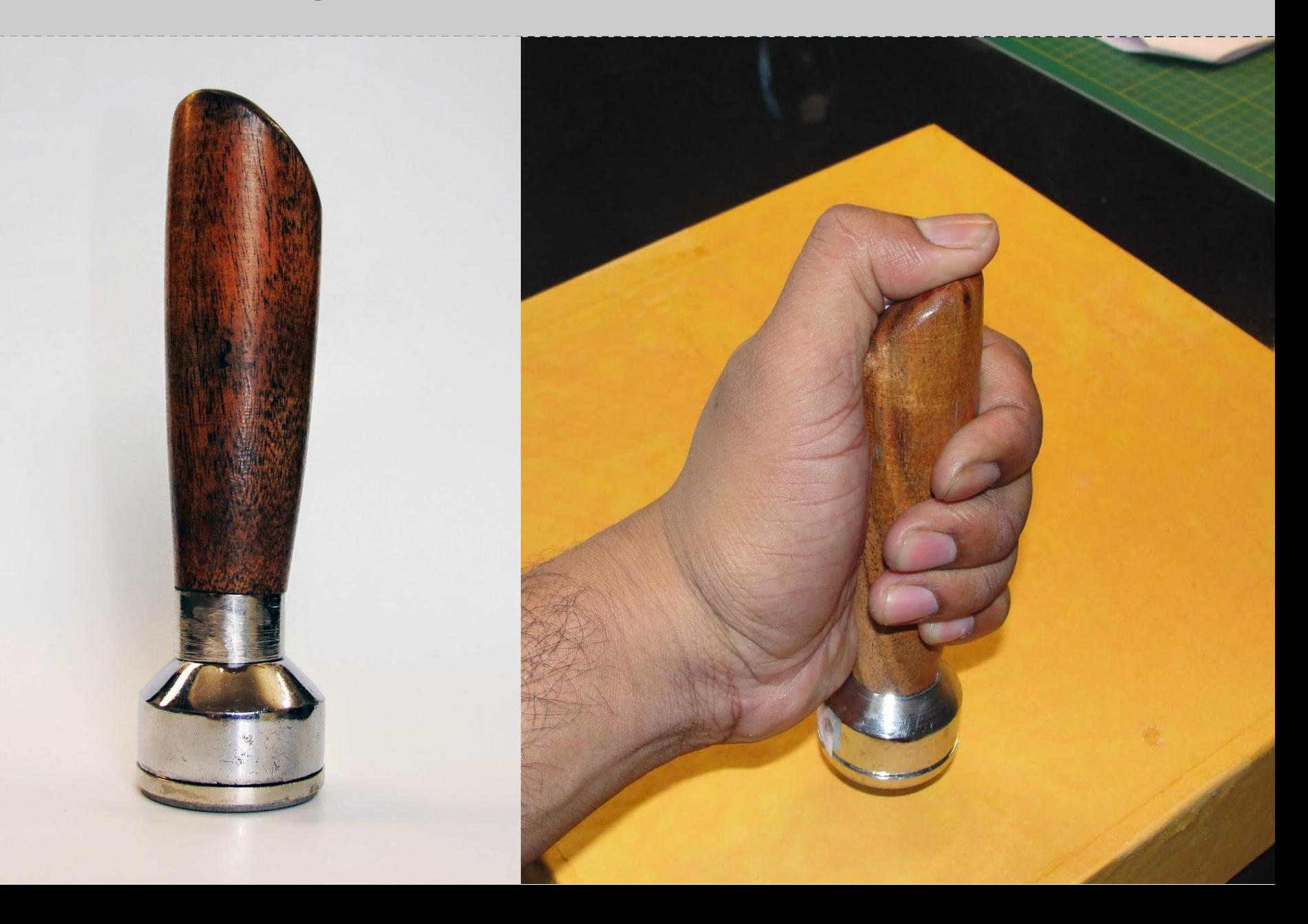

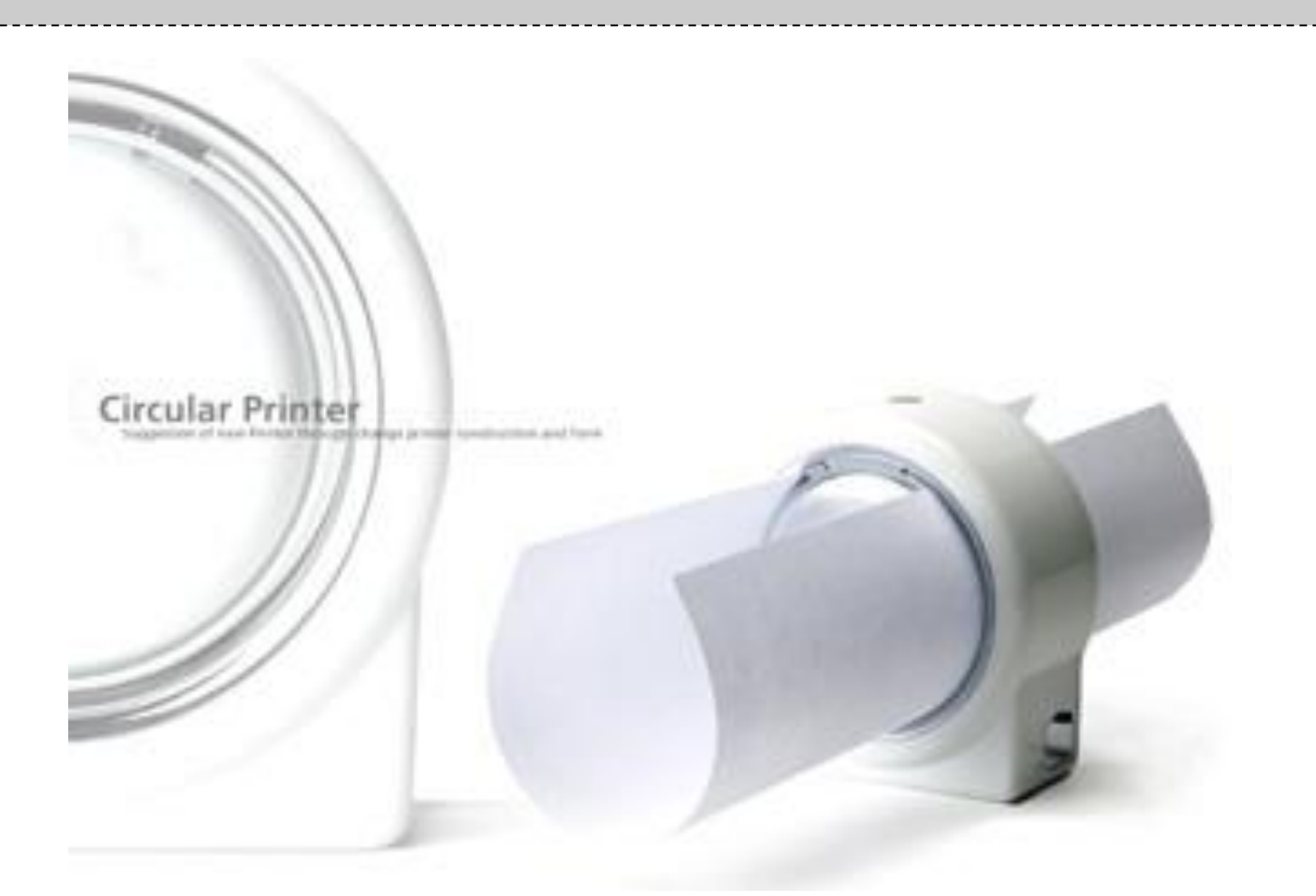

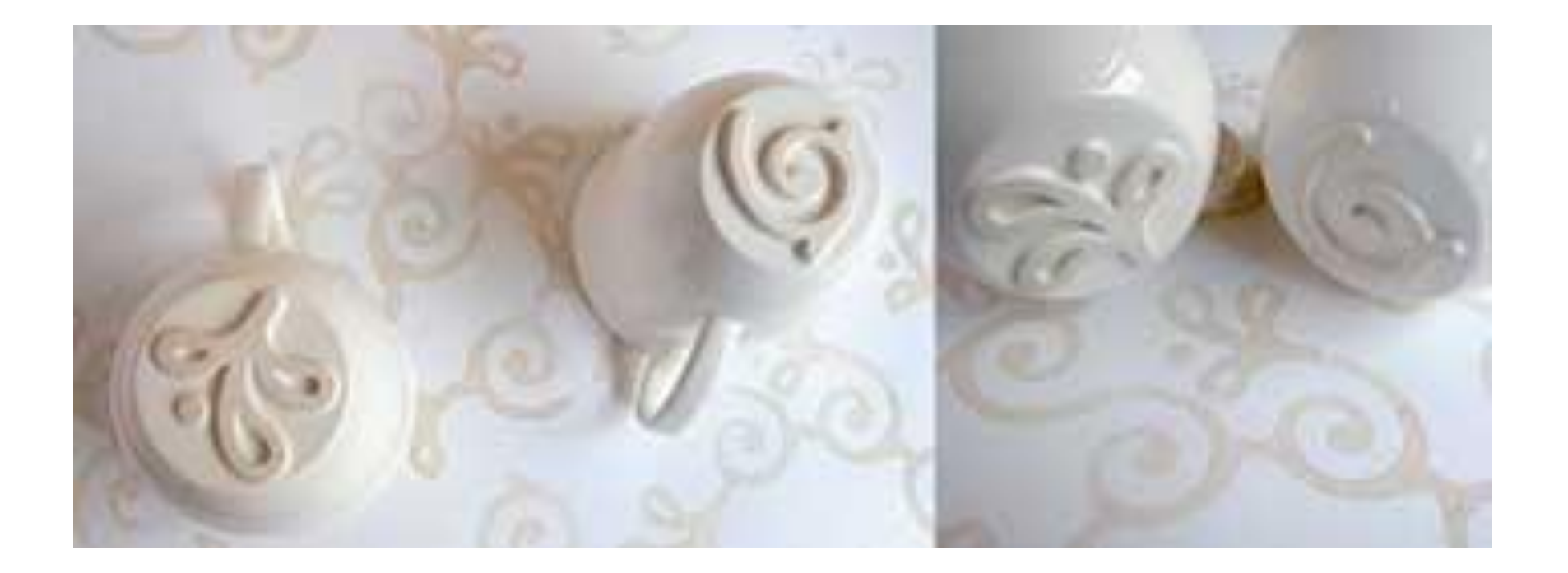

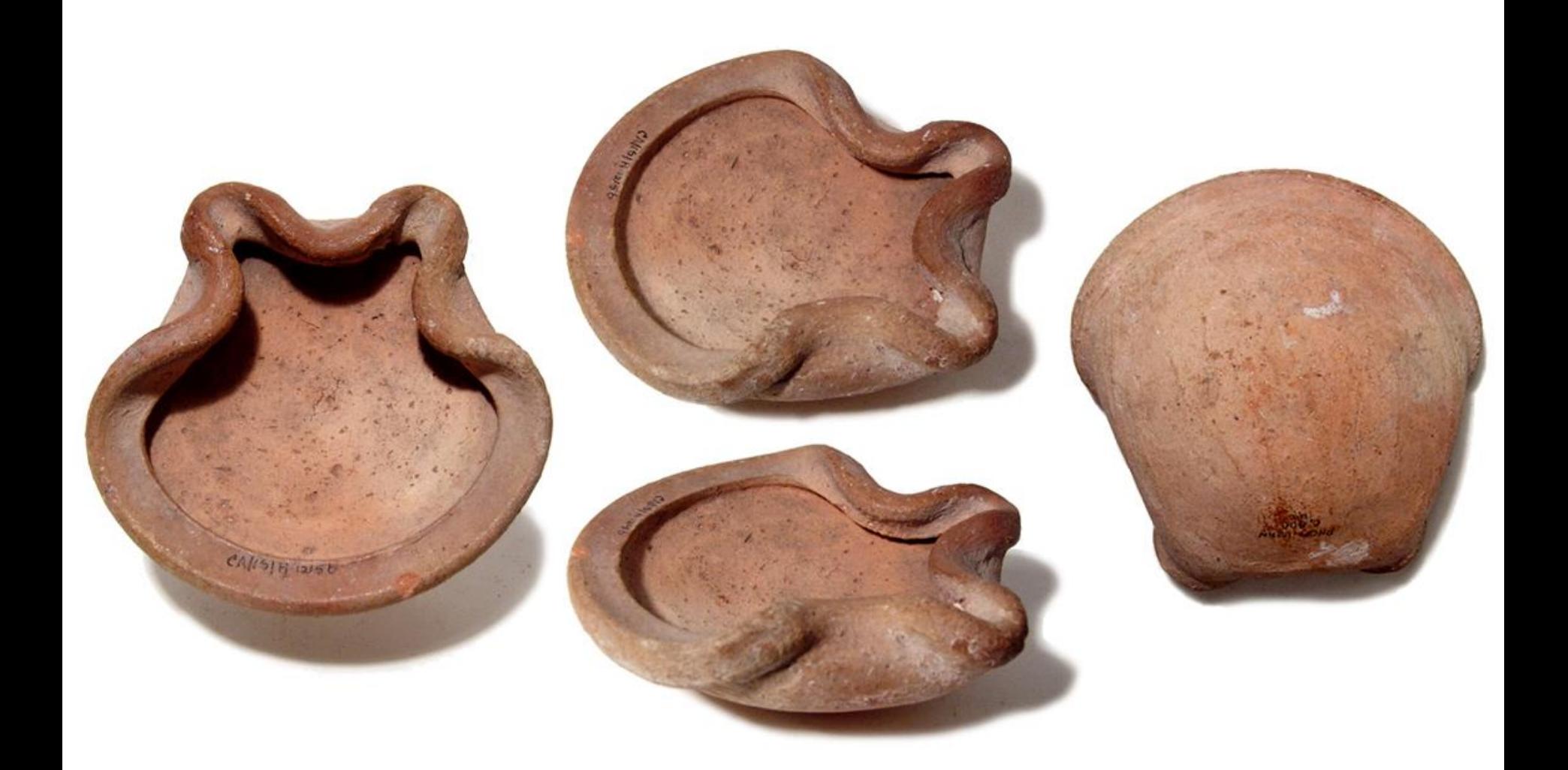

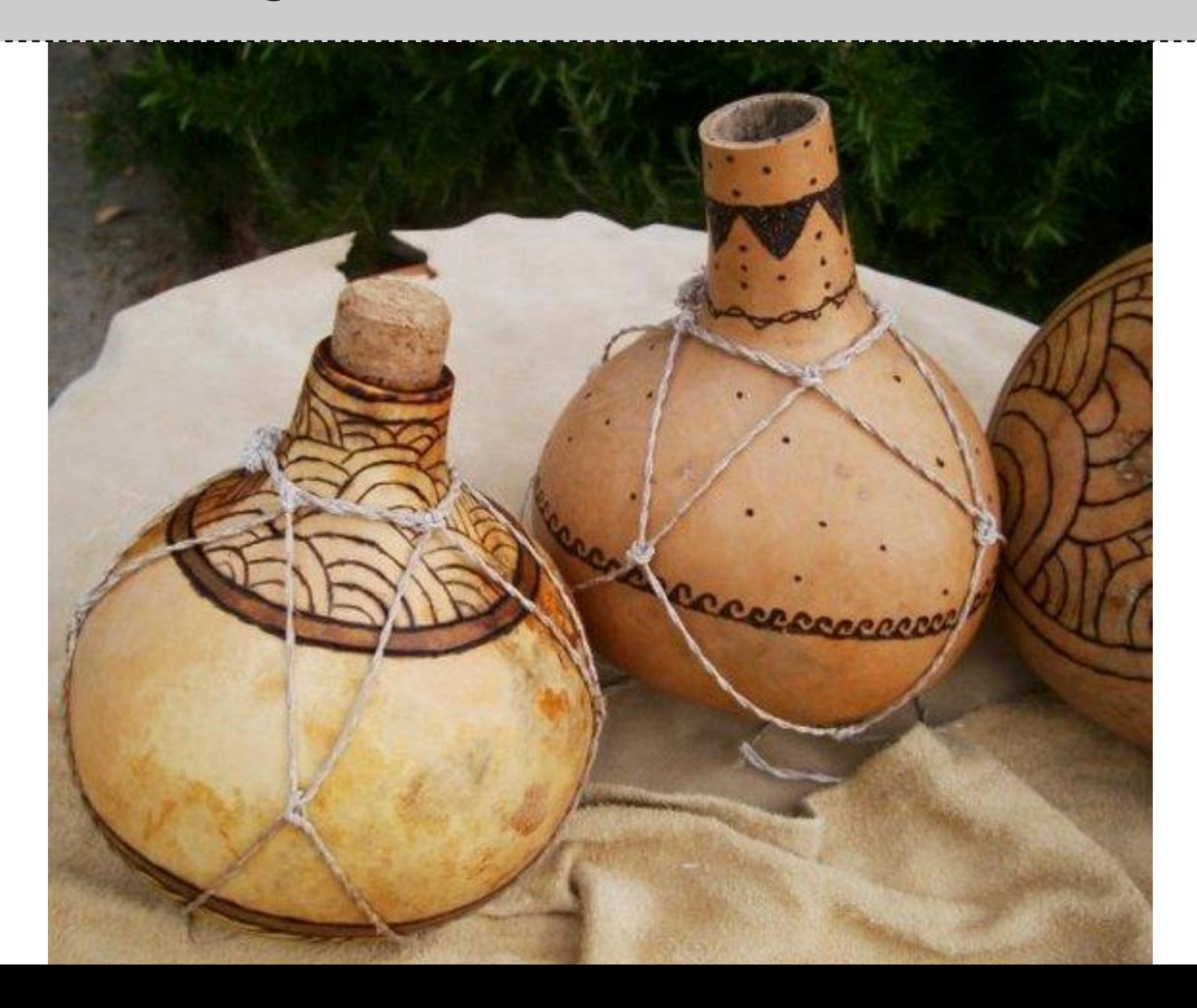

#### **Harmonizing form & behaviour**

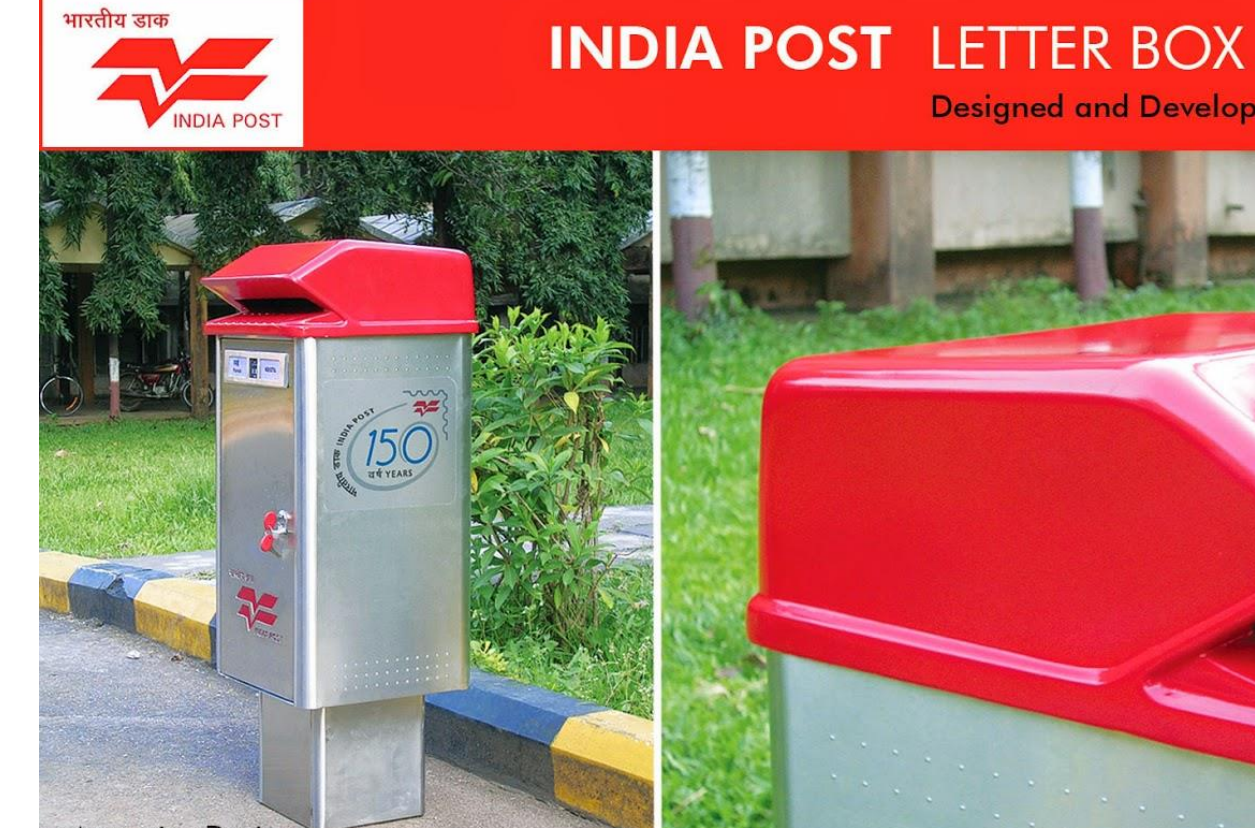

**Attractive Design** Stainless Steel body, large space for Ads.

Convenient rest for posting

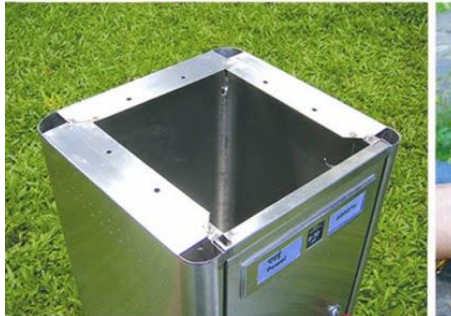

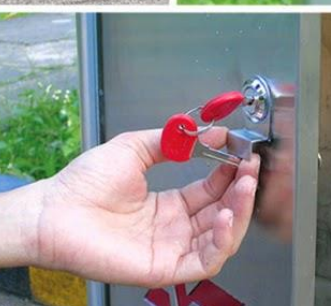

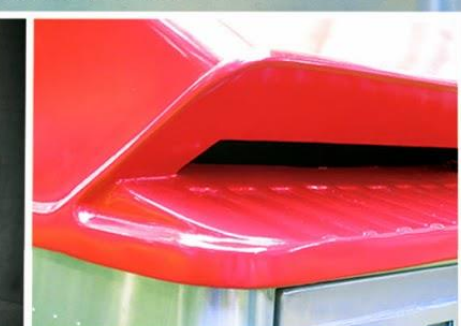

Designed and Developed at IDC, IIT Bombay

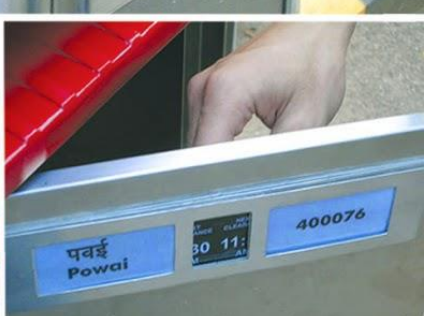

IJ

pá.

#### **Harmonizing form & behaviour**

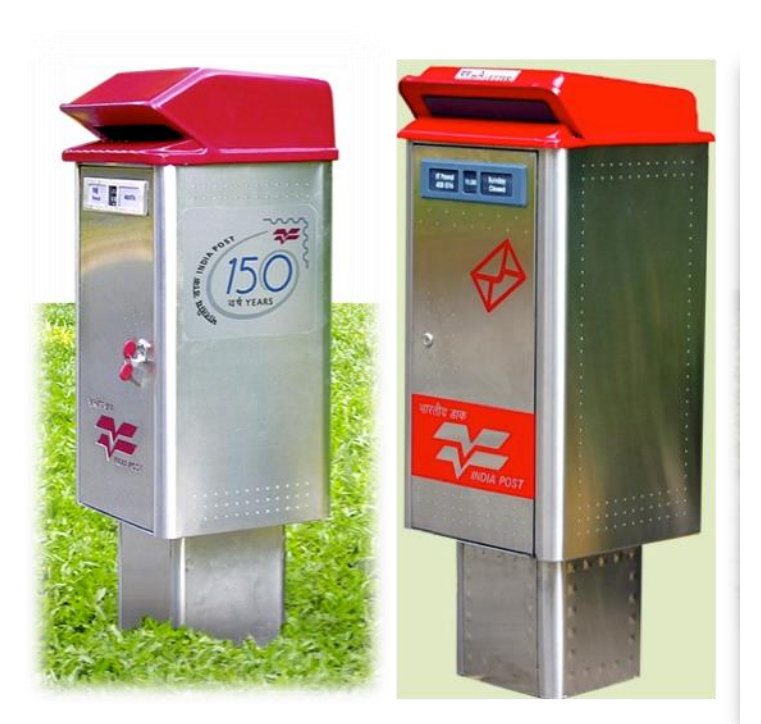

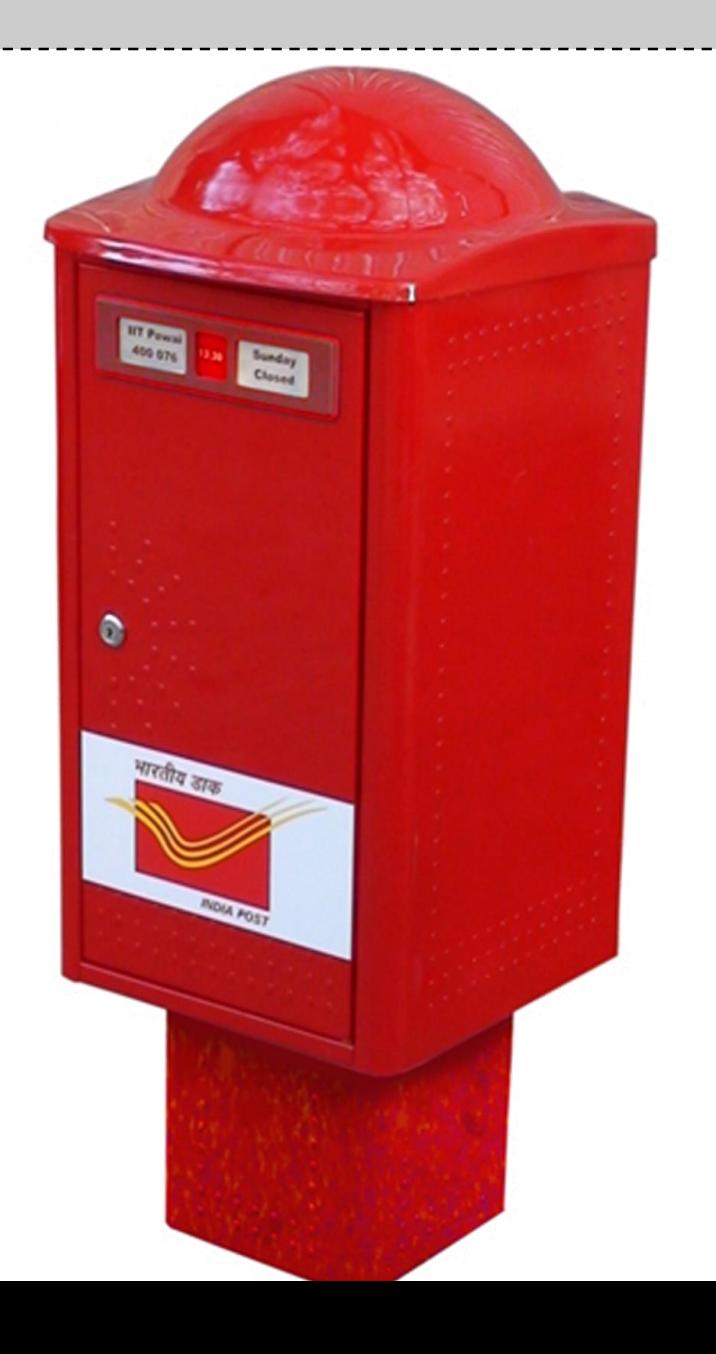

#### **Design of everyday things**

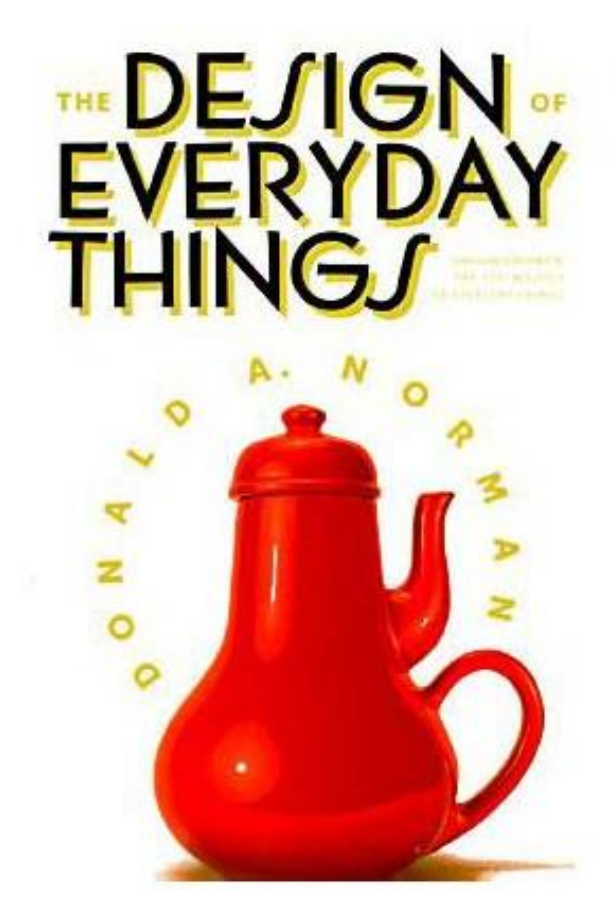

# **Design of everyday things**

Donald Norman lists four properties of everyday things:

- 1. Affordances
- 2. Constraints
- 3. Mapping
- 4. Conceptual models

Affordances are perceived or actual properties of objects that determine how one would use the object

Affordances suggest a range of possible uses of an object By choosing the right affordance, you can direct the user of your product to use it in the desired manner

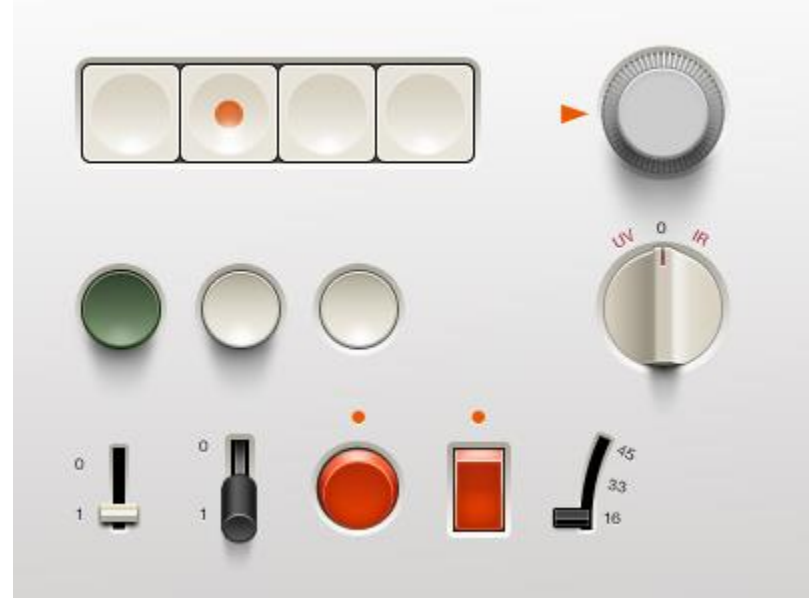

**A small user interface set from Braun products made during the 60's mostly. Deiter Rams**

Knobs afford turning (this door knob can be turned in both directions – clockwise & anticlockwise, because of its shape, size and texture)

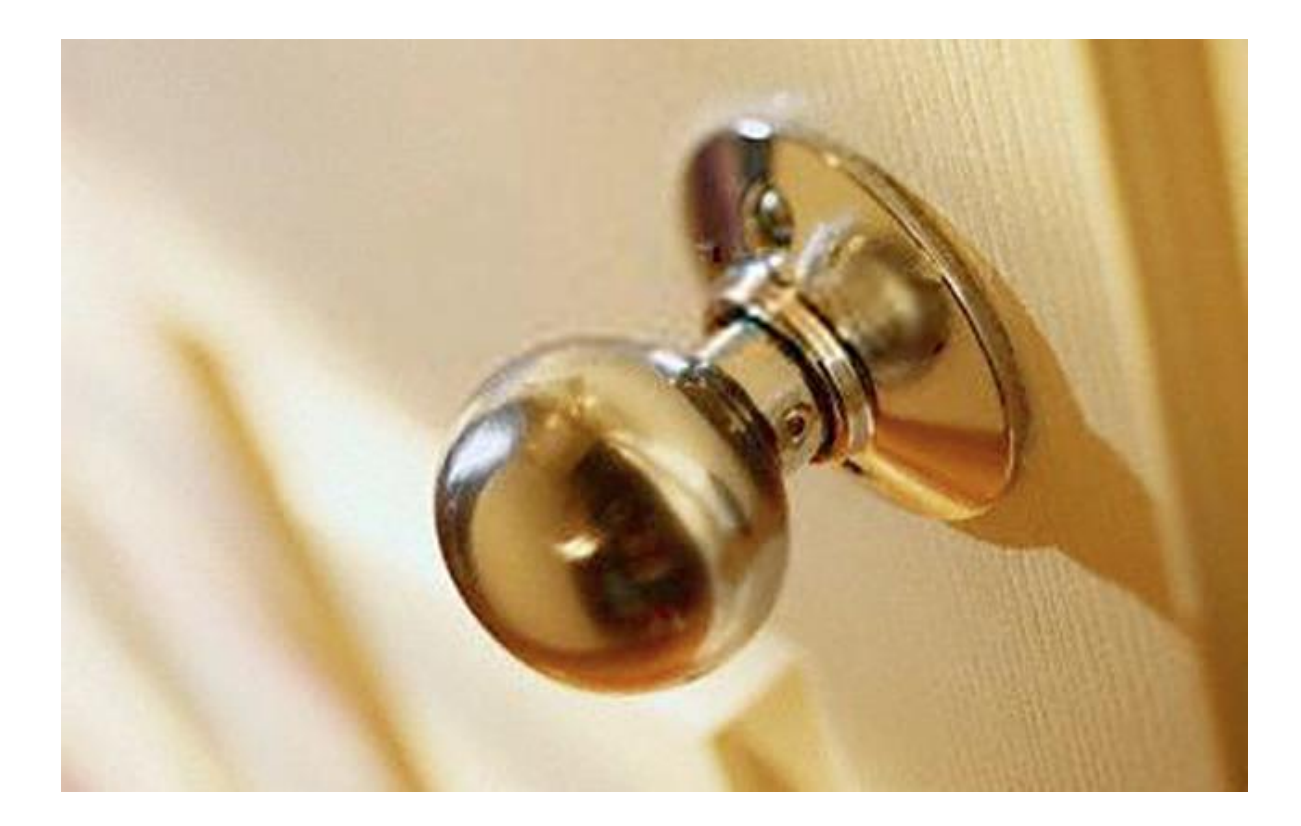

#### Knobs afford turning (this handle affords a different kind of turning)

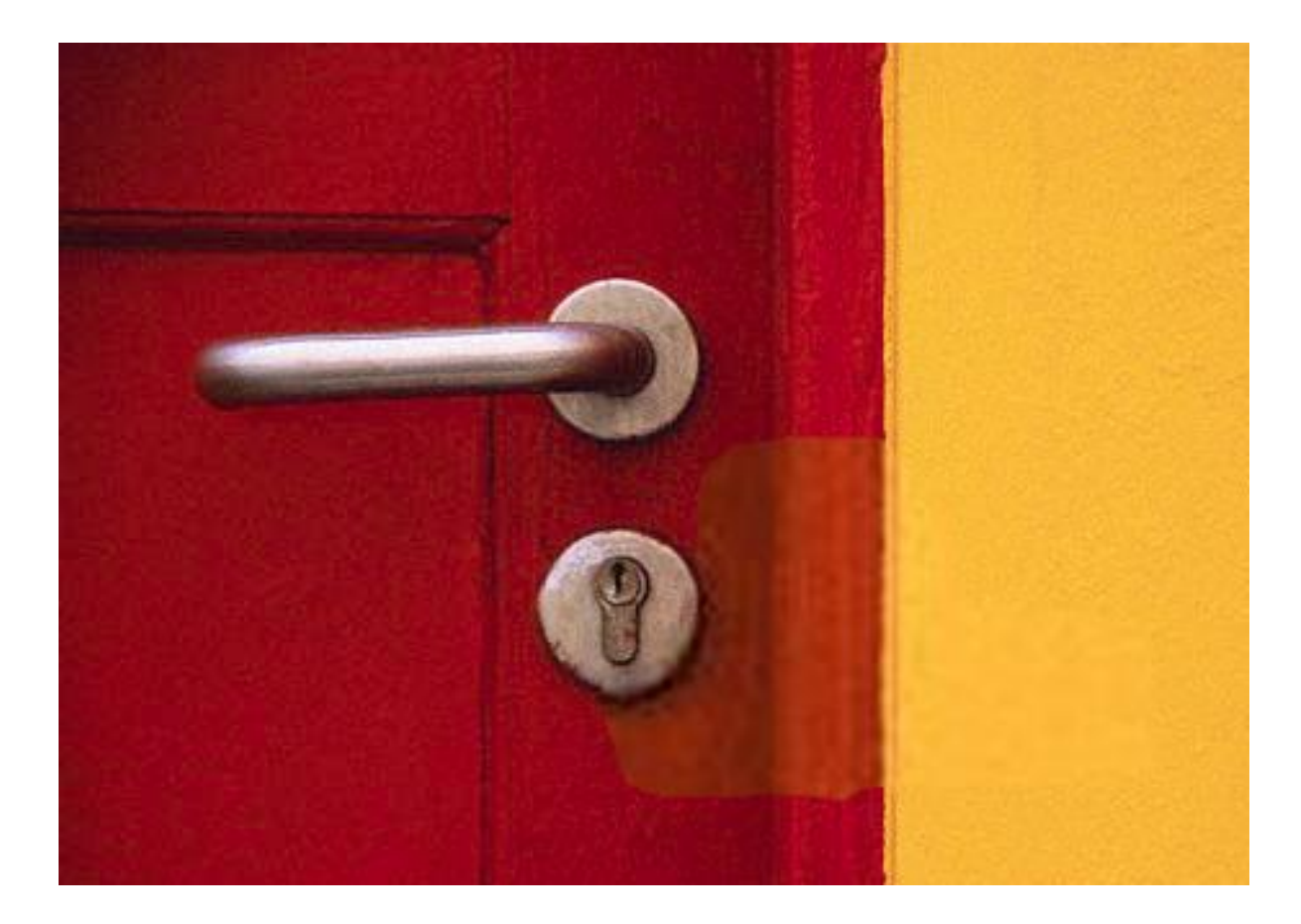

#### One door affords pushing, the other pulling

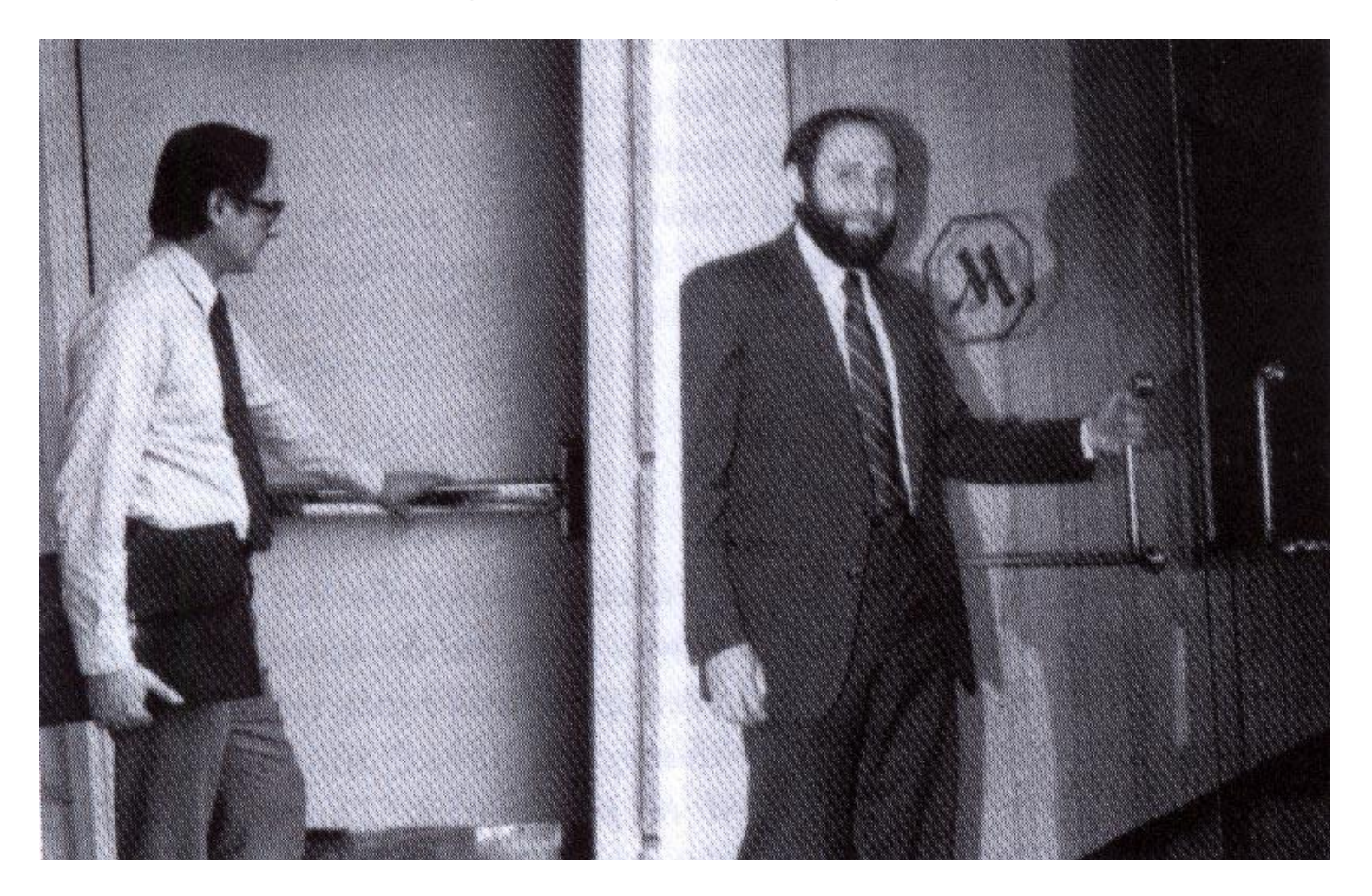

#### Different handles indicating different ways to manipulate them

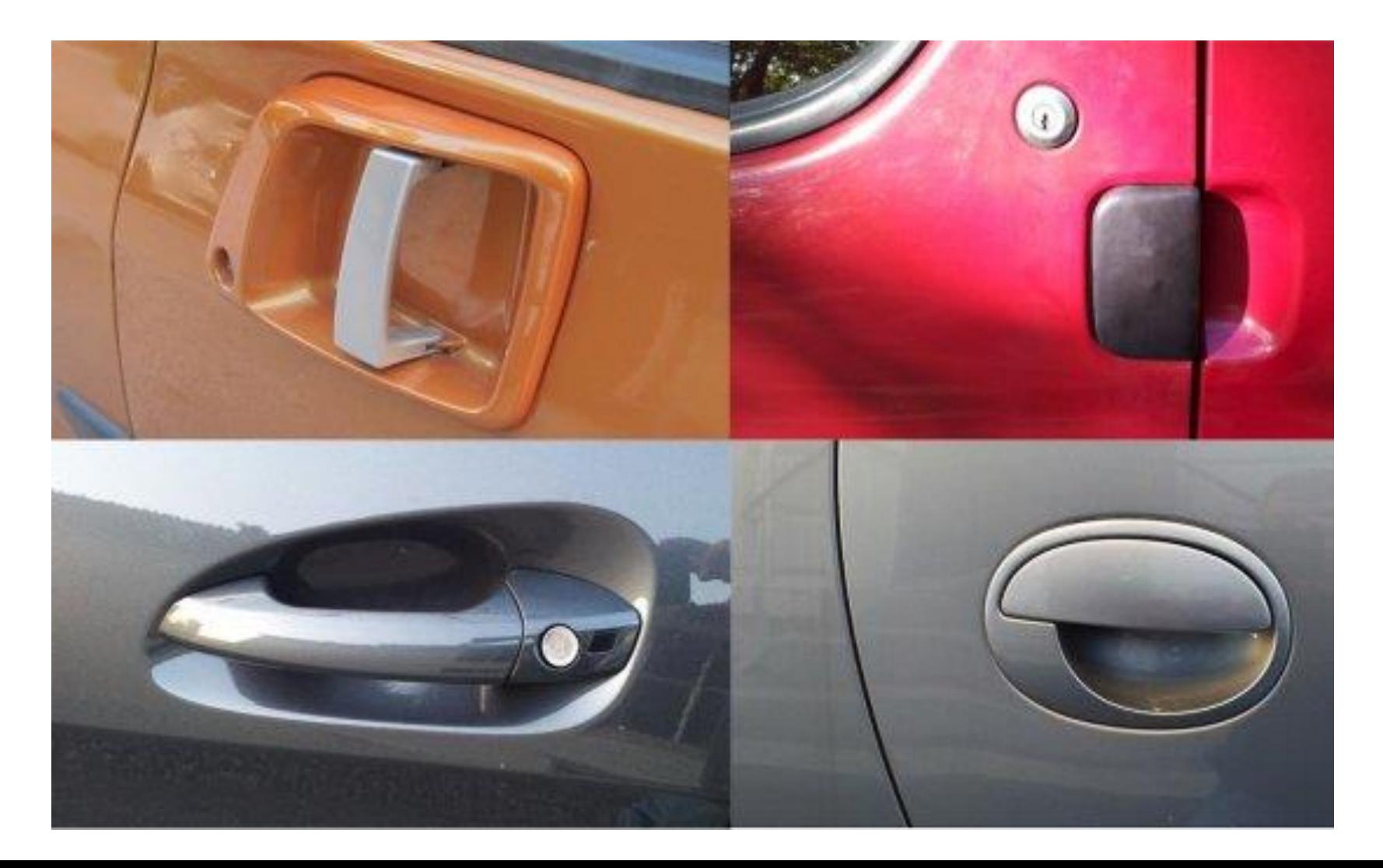

#### Some chairs are portable; some are fixed

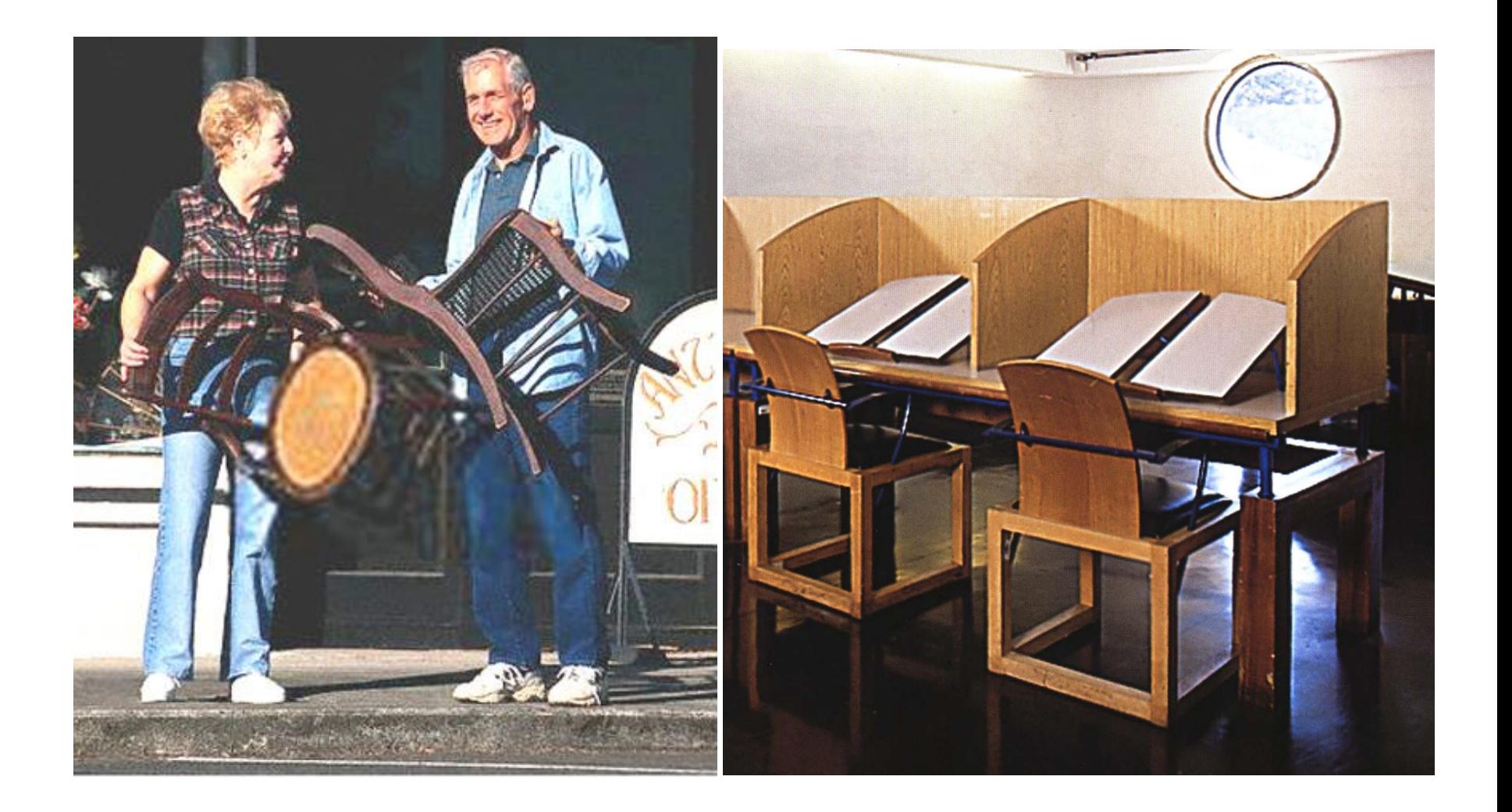

#### Different materials afford different forms and uses

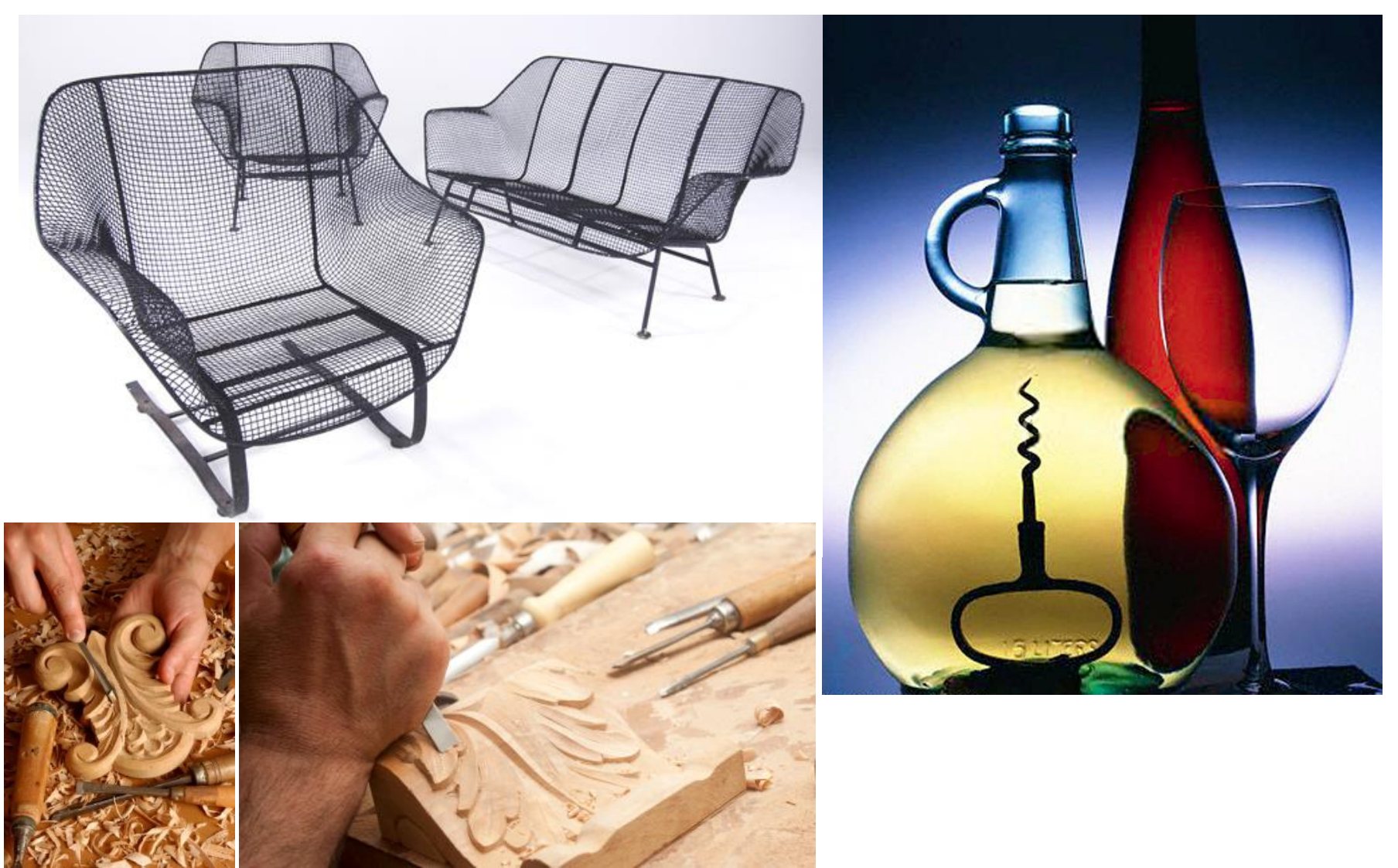

While affordances suggest a range of possible ways to use an object; constraints limit them to direct a user to the ideal way to use it

By constraining a use of object, we can actually force user to use an object in the most efficient manner

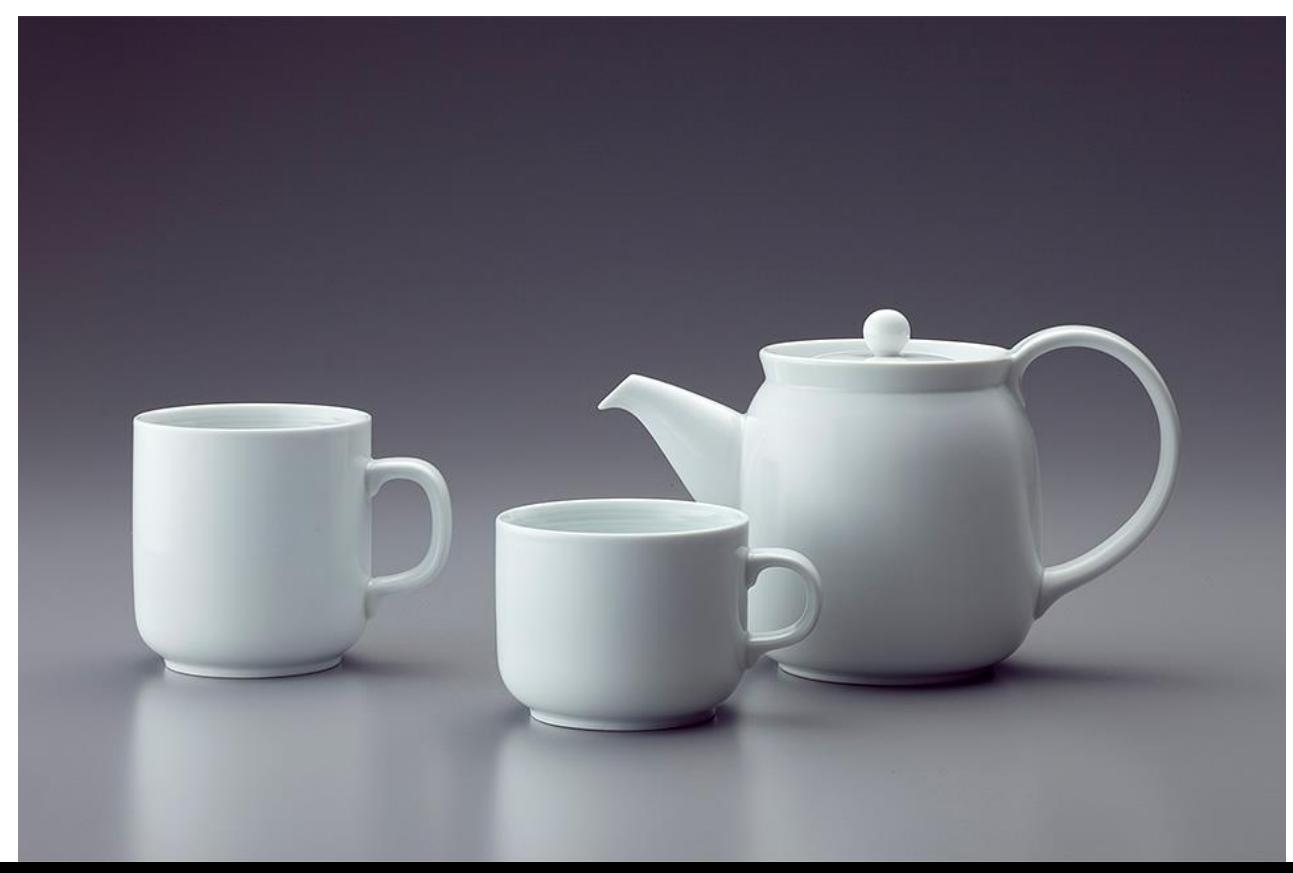

You can hold this pair of scissors only in a certain position because it is most effective to use it in this position

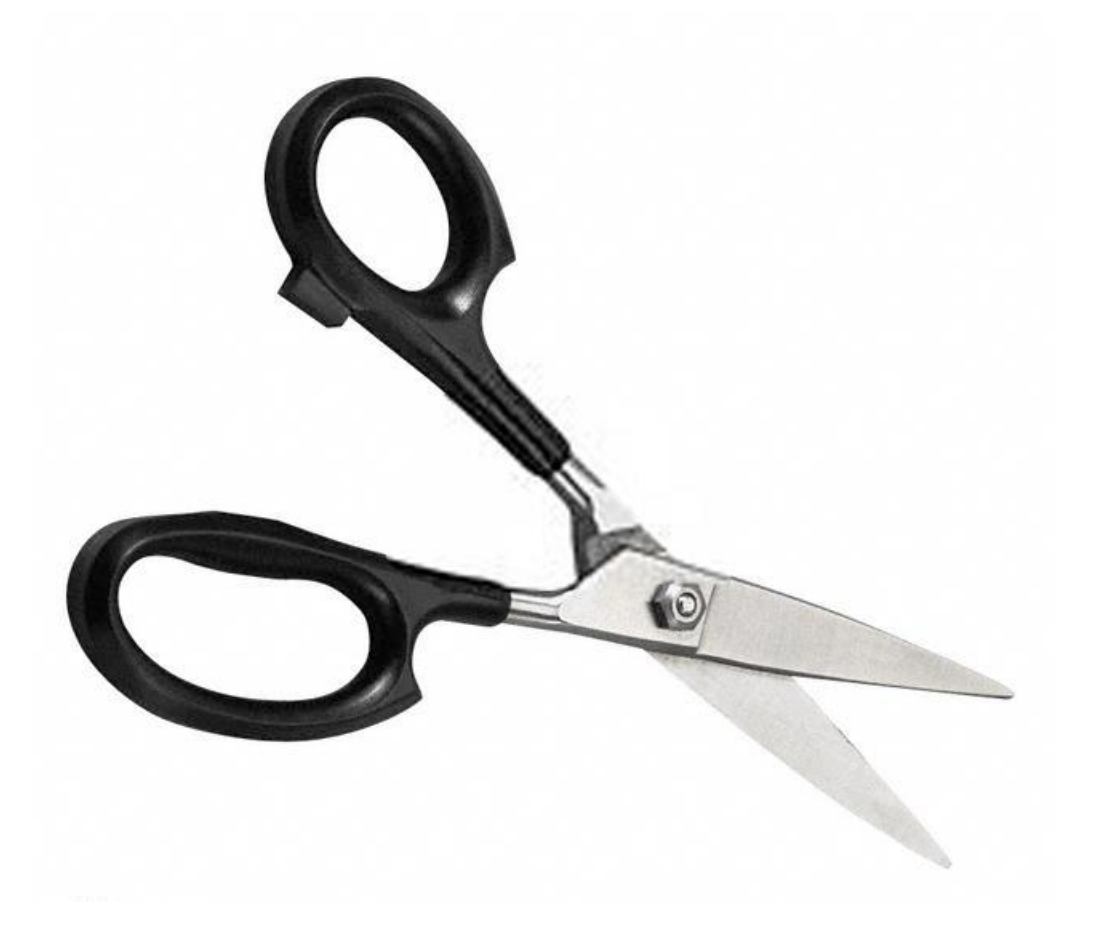

Diskettes are designed such that they can be inserted only in certain position

Constraint is used here to avoid errors

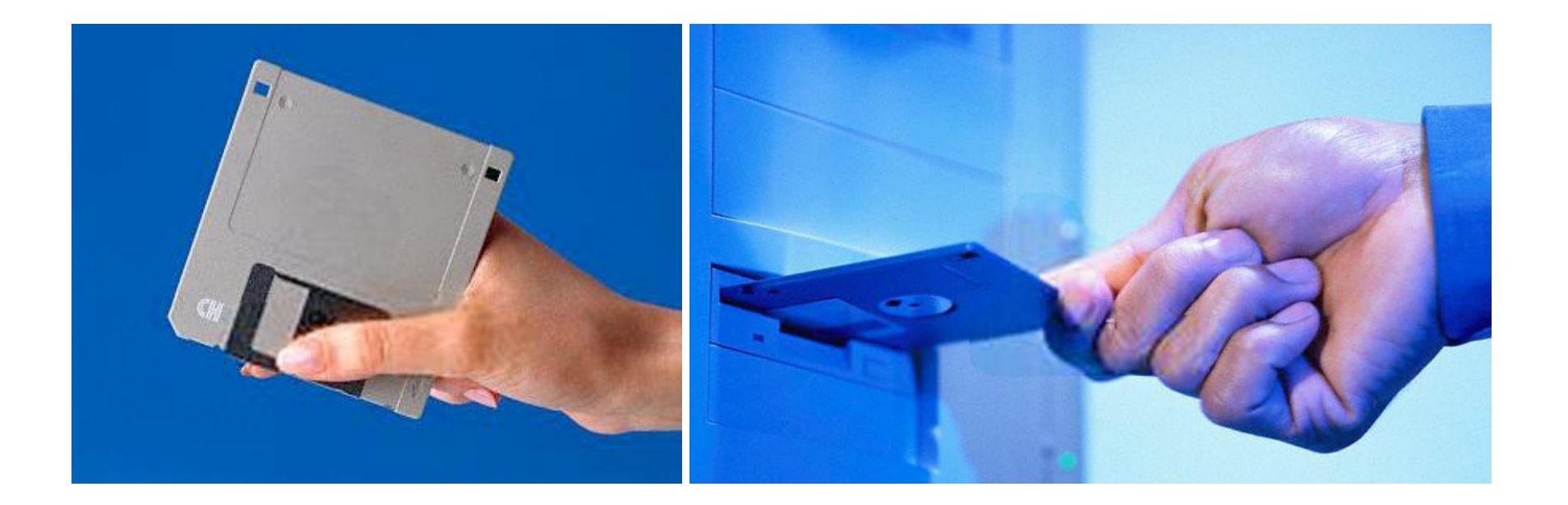

The shape of plugs ensure that they are plugged into the right spot and position

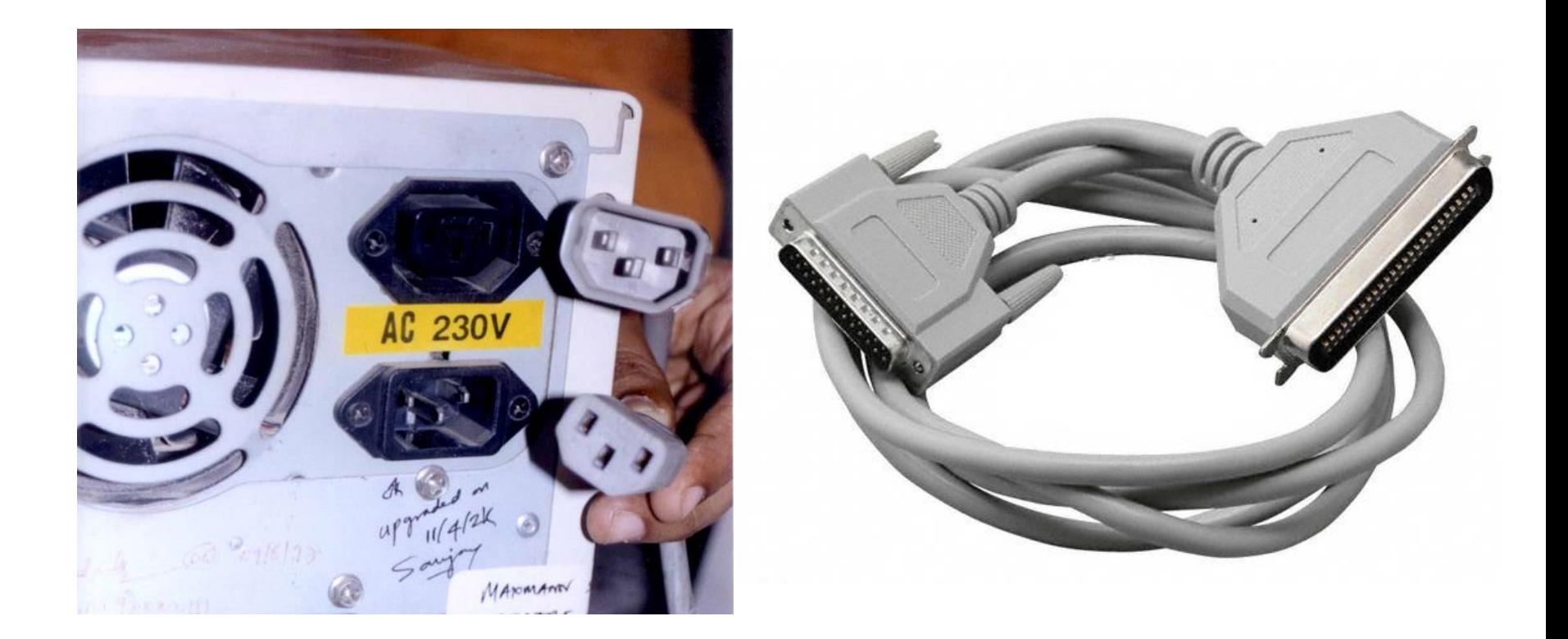

Constraints work by forcing functions In this example, you cannot take out the car keys without switching off the ignition

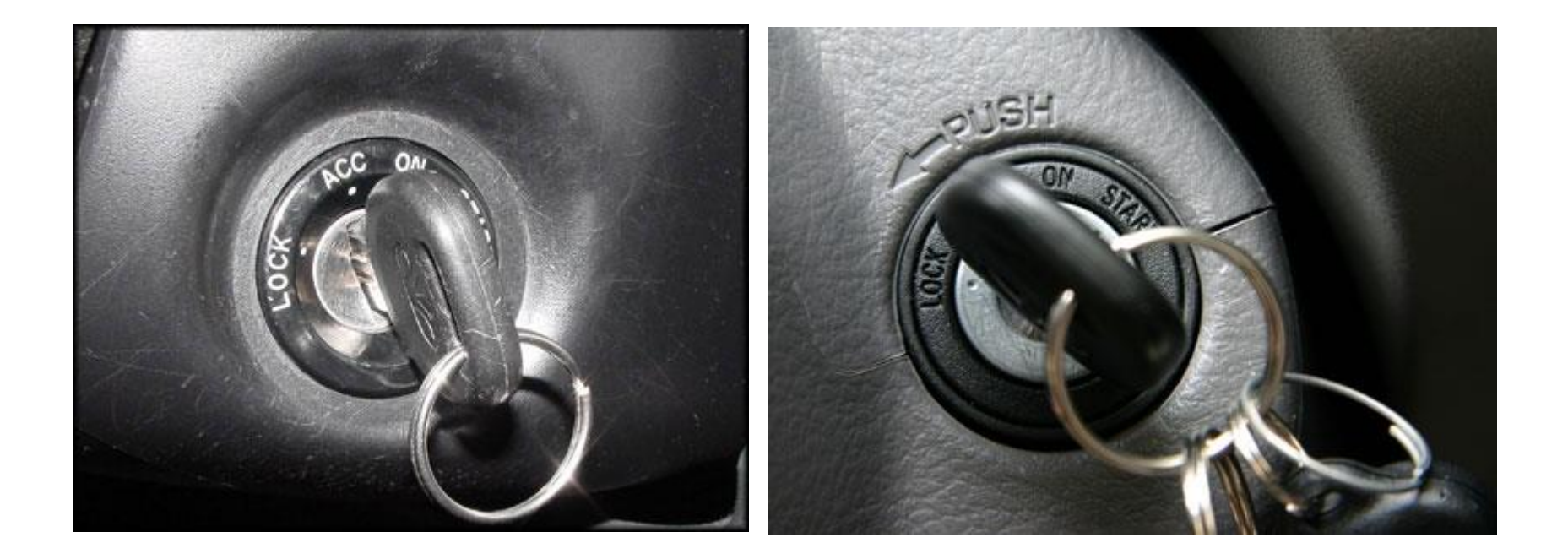

They also work by interlocking functions In airplane toilets, locking the door switches on both the toilet interior light and the "Toilet Occupied" sign

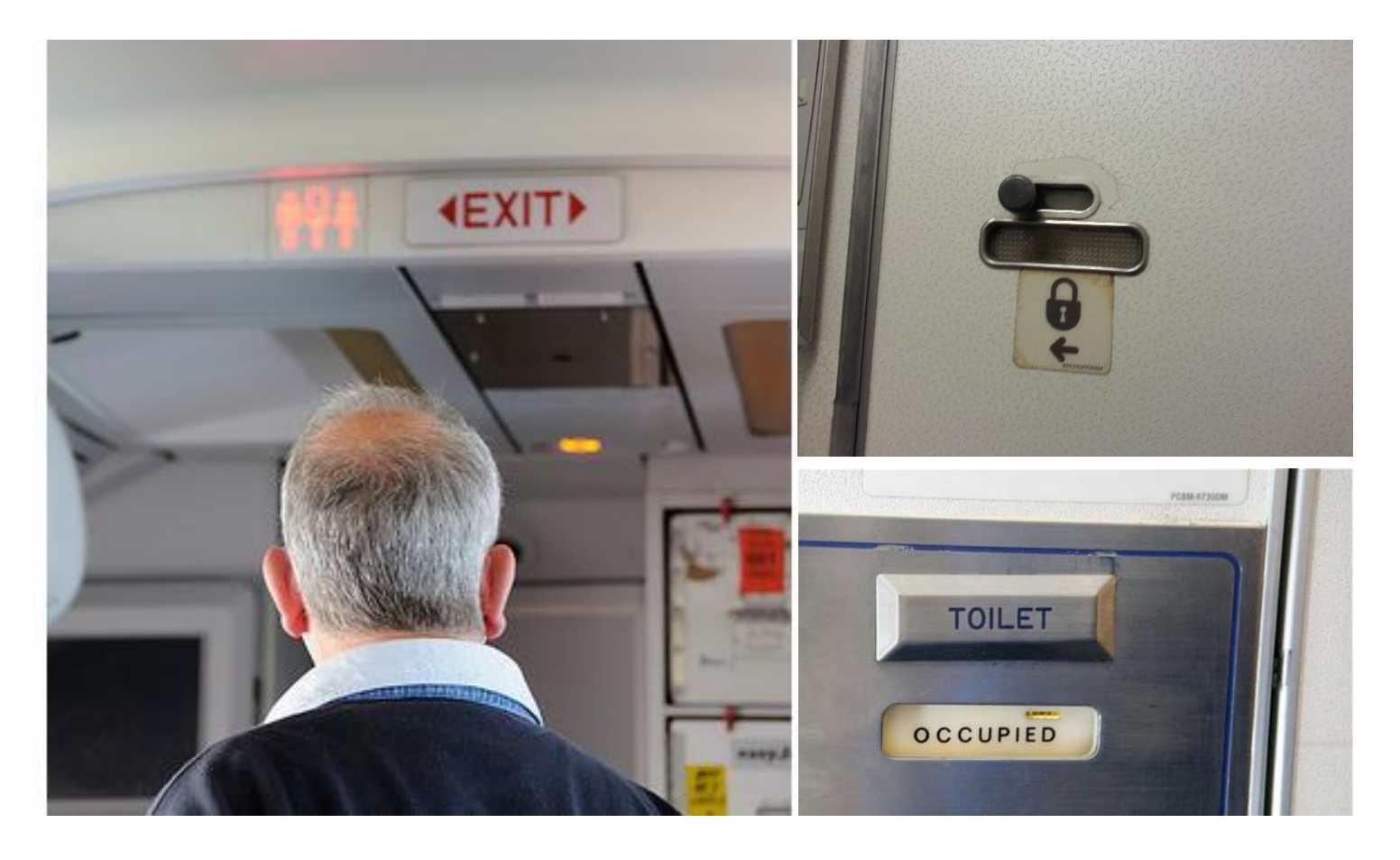

This software interface forces user to save before closing a file

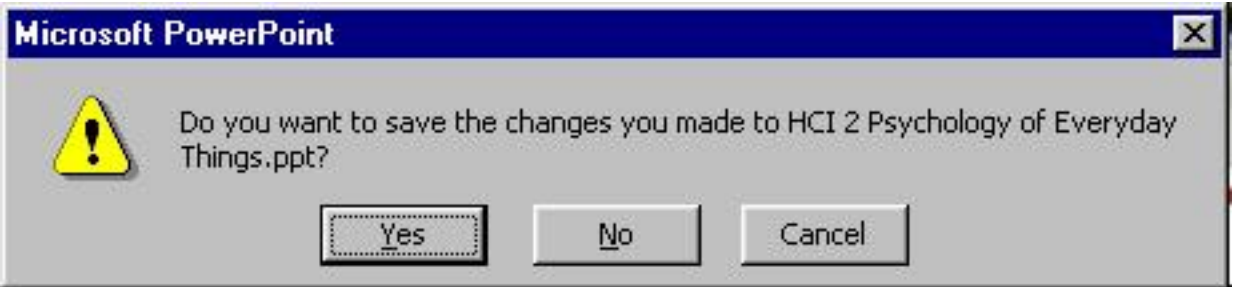

#### What do you think of these constraints?

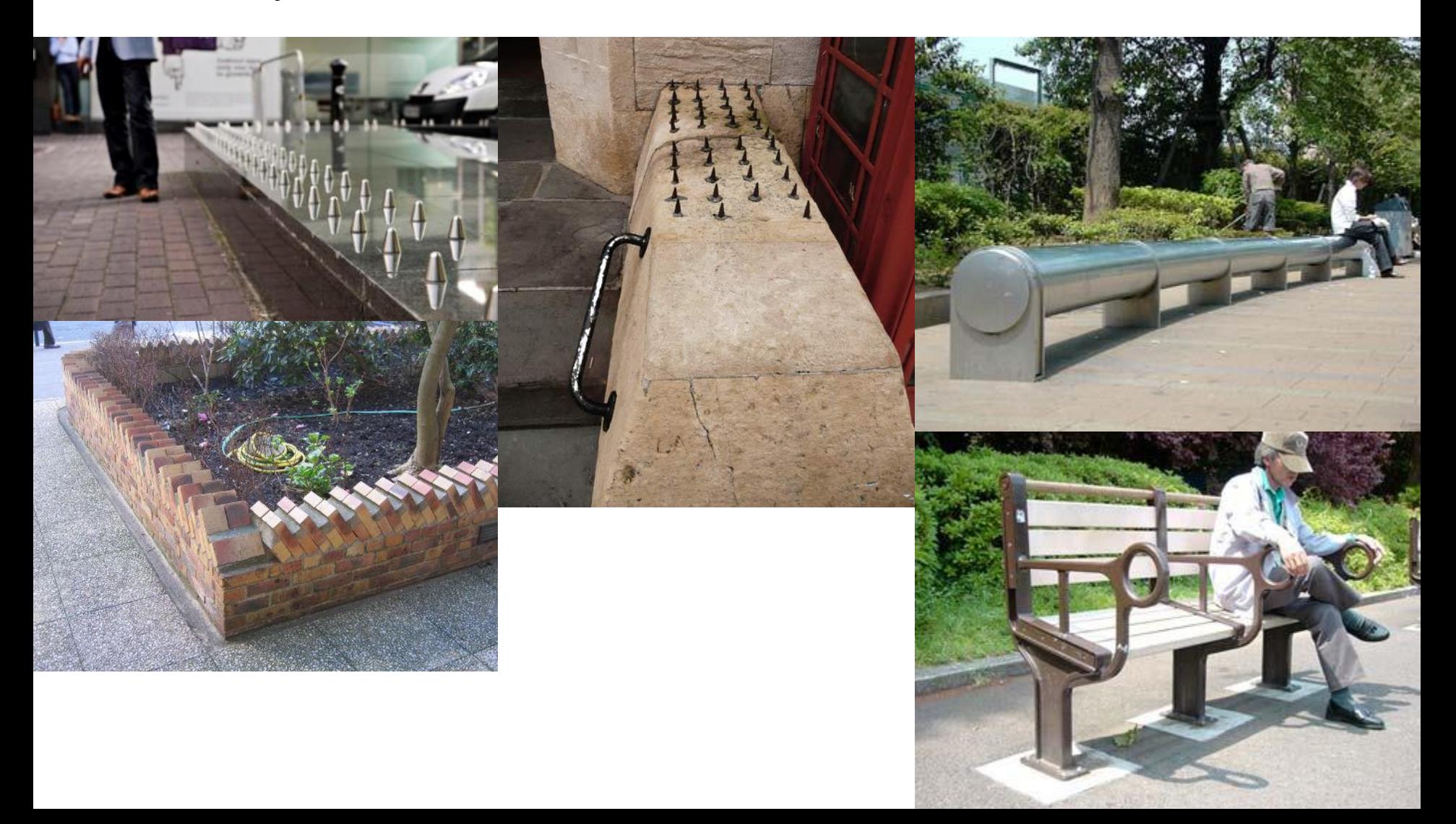

Mapping is the relationship between the controls and their effects

Natural mappings take advantage of physical analogies and cultural standards

Example - Turn the steering wheel clockwise to turn a car right

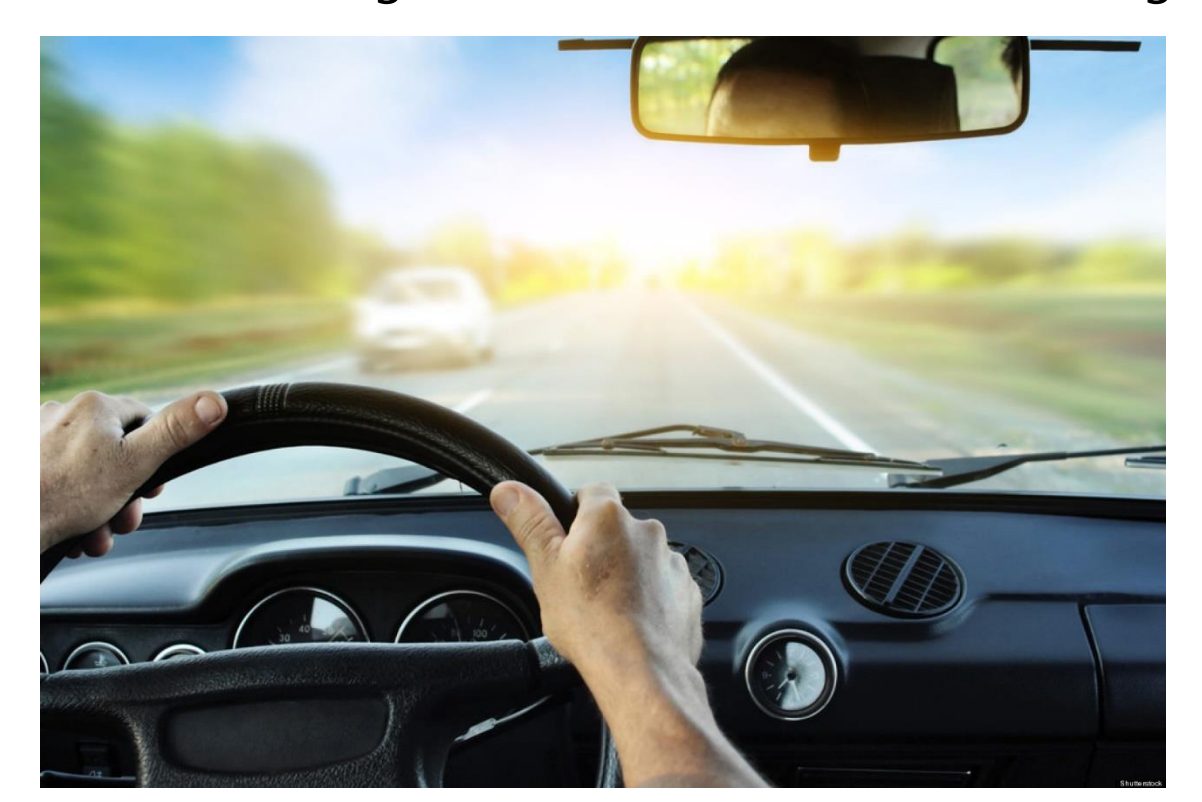

In this picture, it is easy to guess which knob maps to which burner

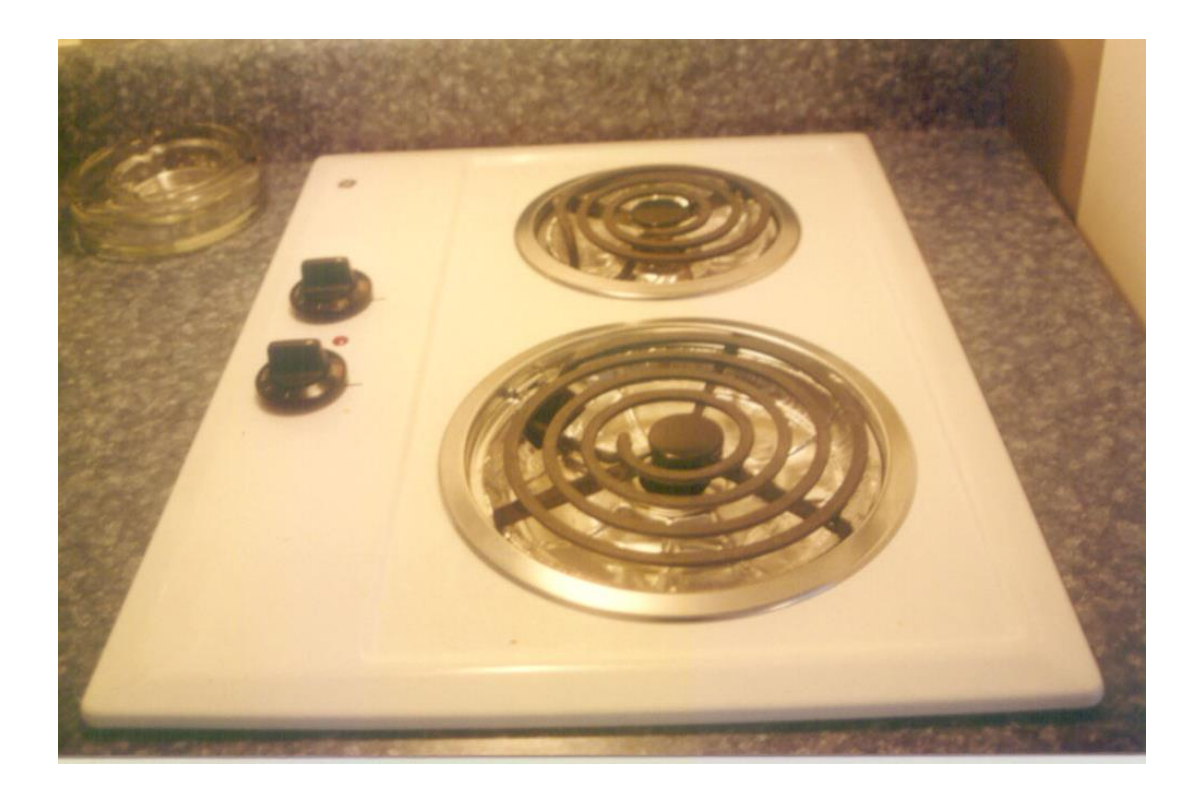

But here, which knob maps to which burner?

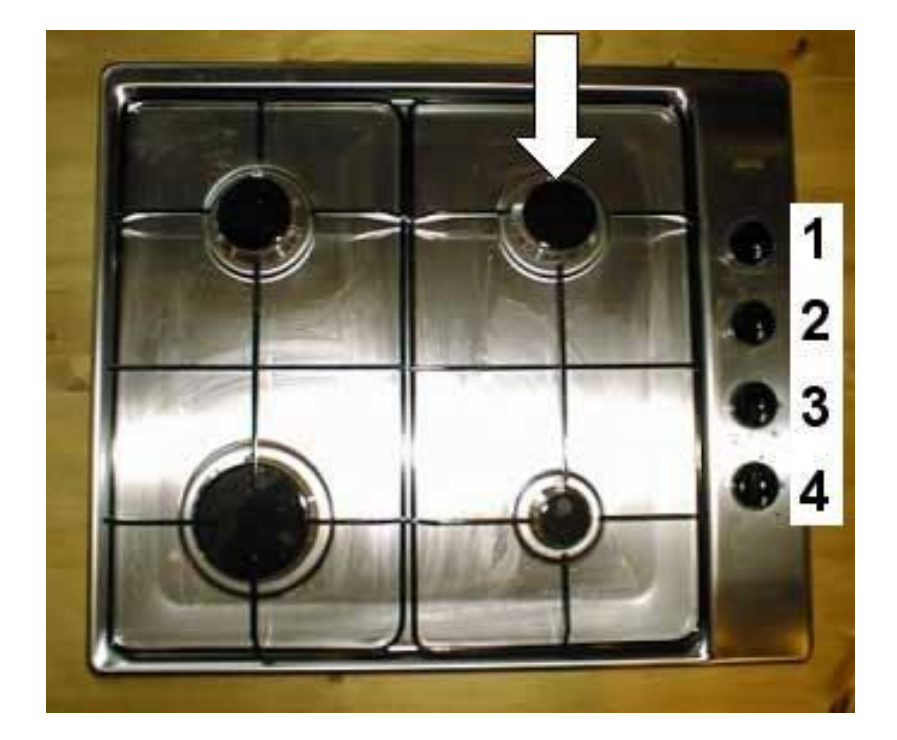

#### Or here?

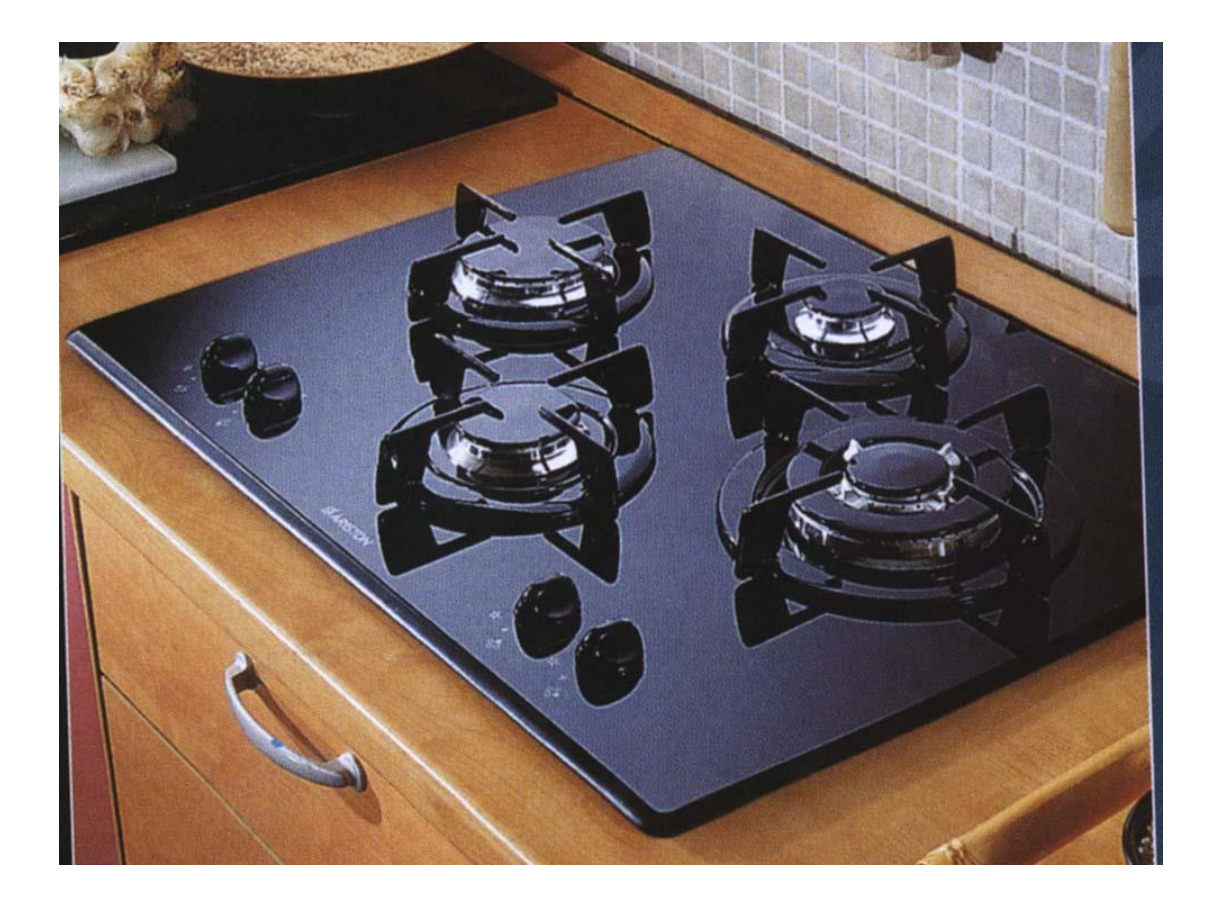

The fancier it is, the more difficult it gets…

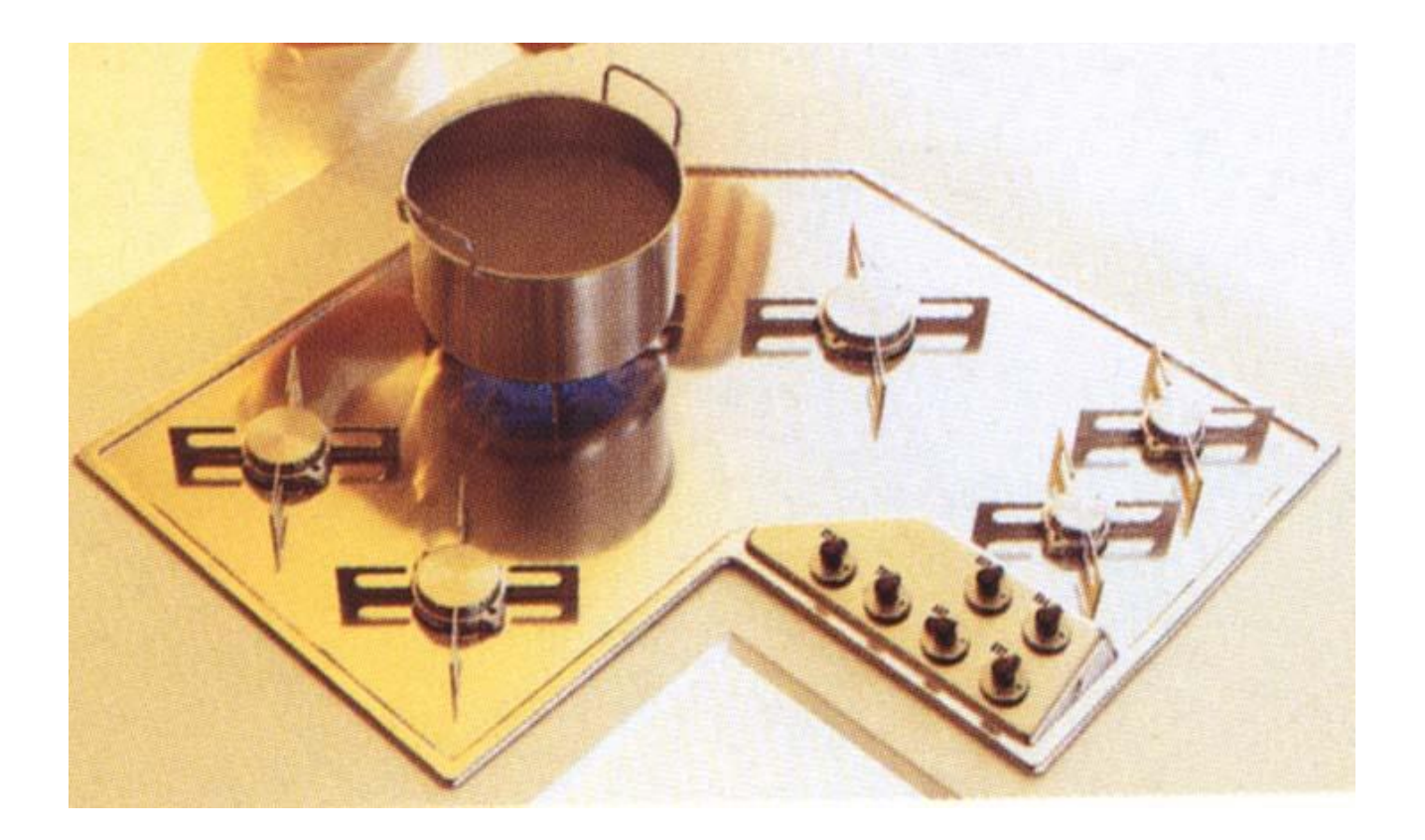

Here is a possible solution…

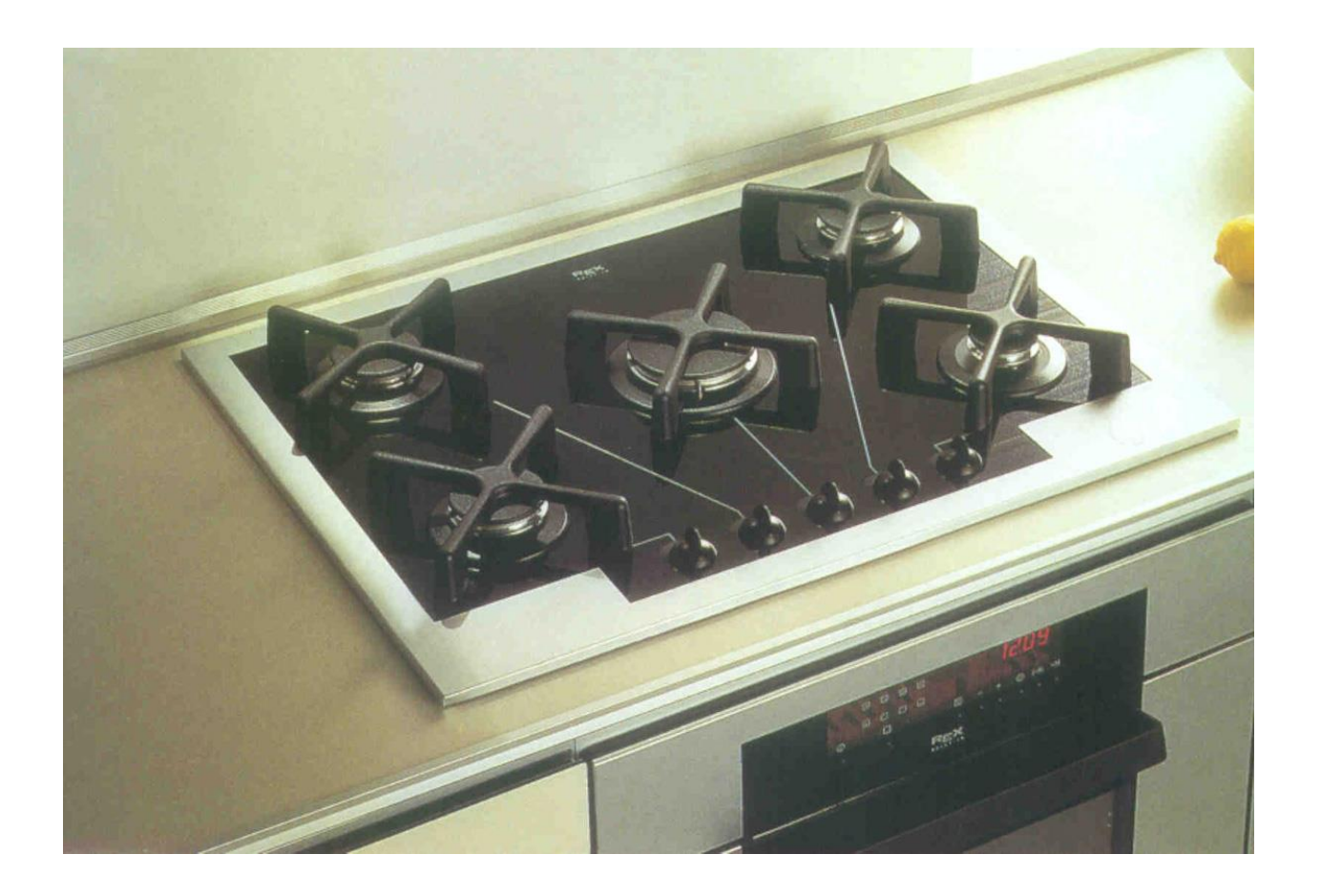

An example of good mapping in interface design

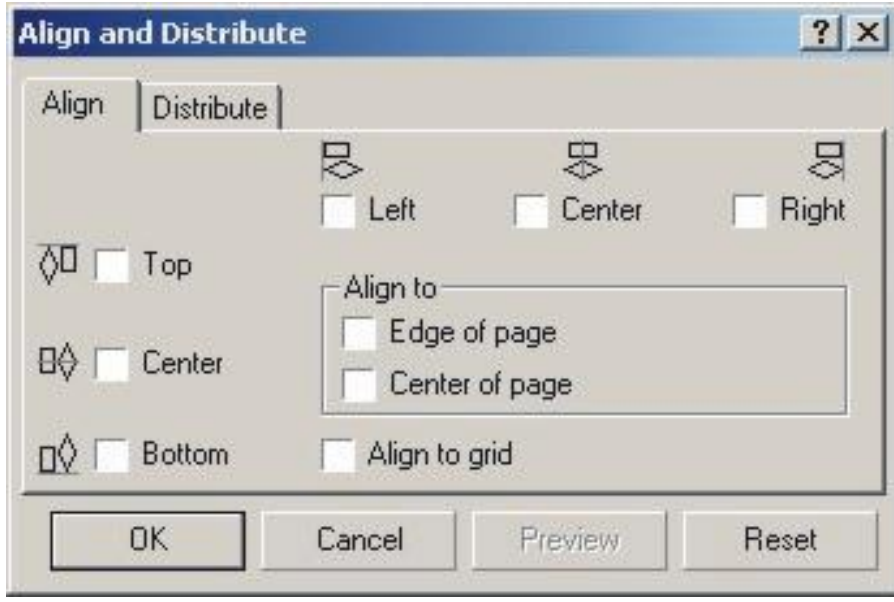

People form mental models of how things work, based on observation and experience with using them

These mental models help them to anticipate how to use the product and overcome if they encounter difficulties

Good interface design helps people to build clear conceptual models

The bicycle below goes against the mental model that we have of how bicycles work

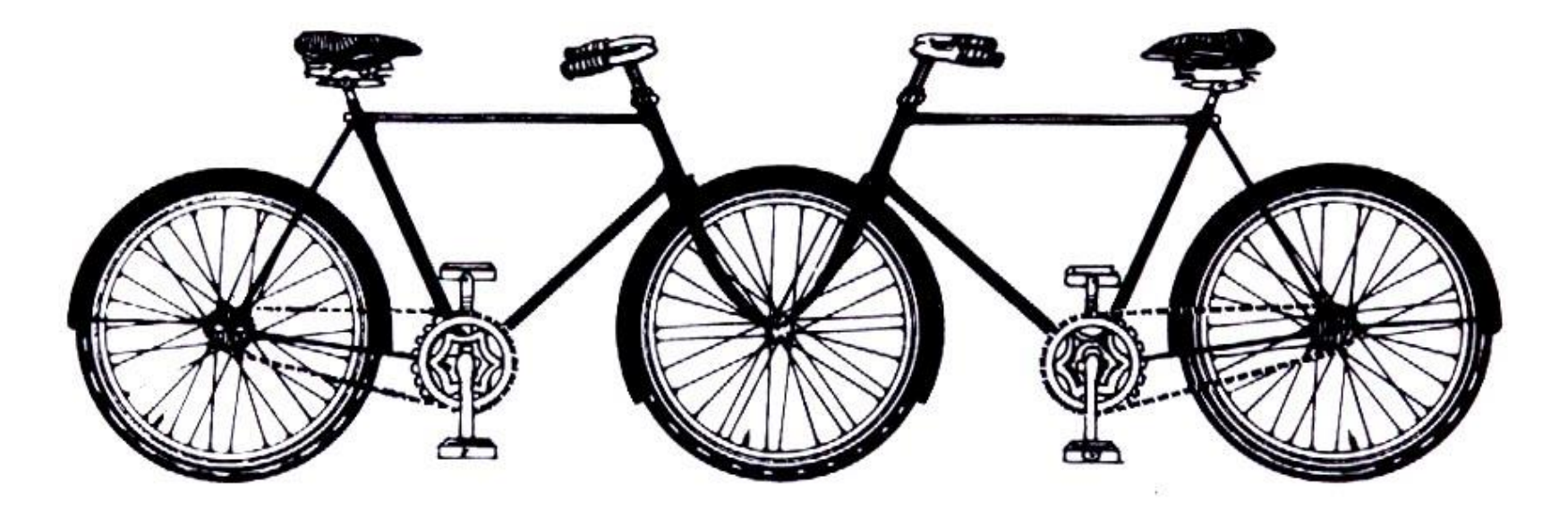

Carelman's Tandem "Convergent Bicycle (Model for Fiancés)." Jacques  $1.7$ Carelman: "Convergent Bicycle" Copyright © 1969-76-80 by Jacques Carelman and A. D. A. G. P. Paris. From Jacques Carelman, Catalog of Unfindable Objects, Balland, éditeur, Paris-France. Used by permission of the artist.

Or this staircase against the mental model that we have of how stairs work

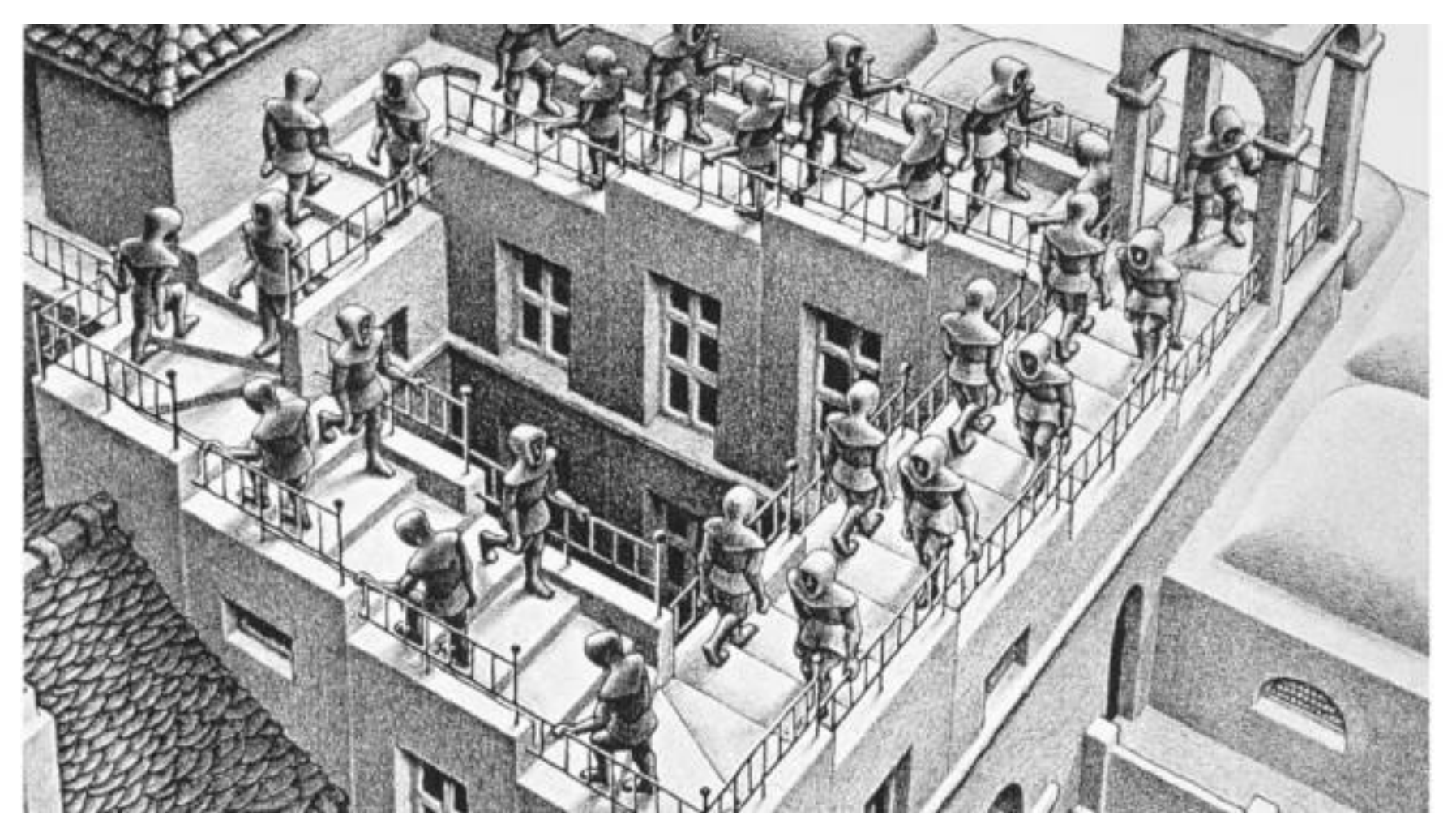

Ascending and Descending By M. C. Escher 1960

This digital wrist watch has too many button and functions, it is virtually impossible to form a clear mental model of how it works

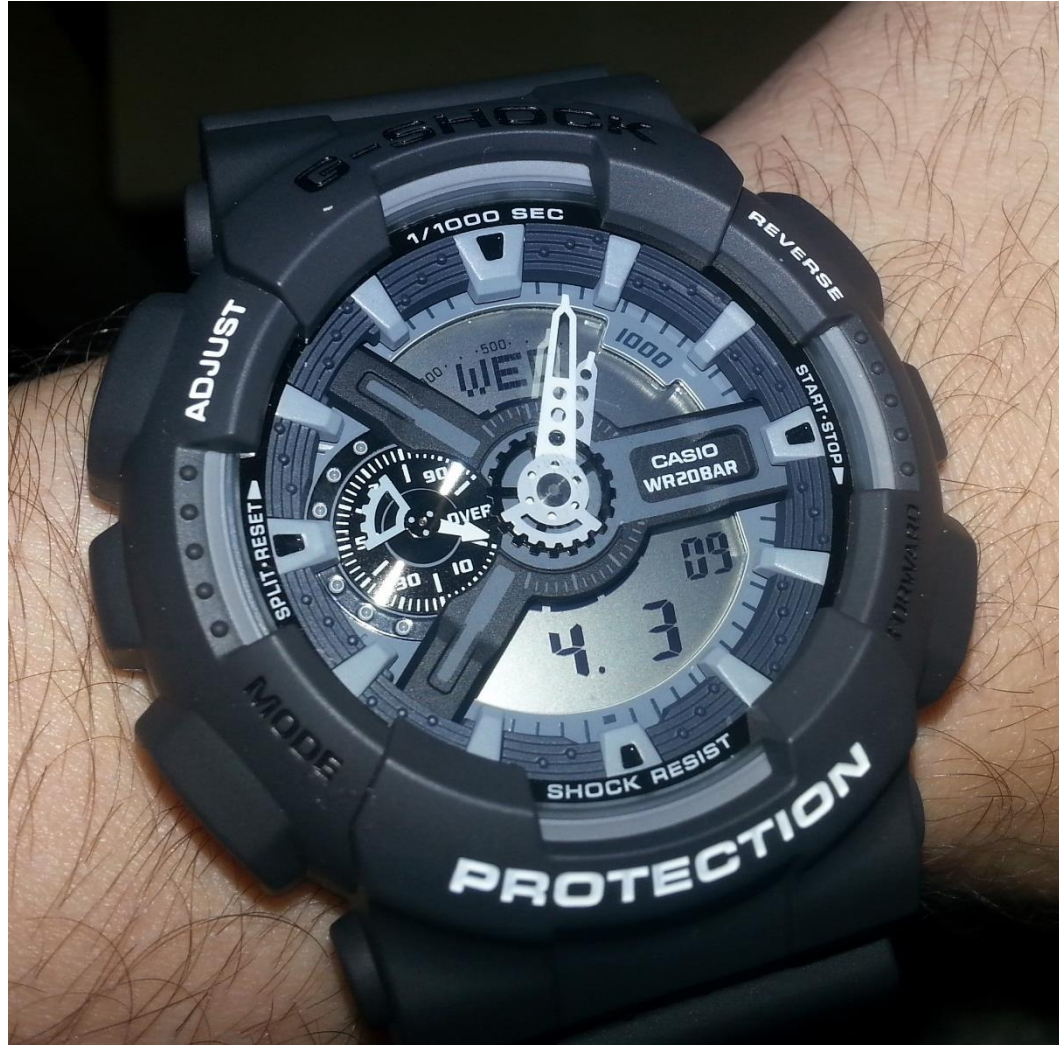

The two pictures are from the ez-link website

How is the user supposed to know? They have no prior experience

The problems with ez-link system are in large part due to poor mental models that users have

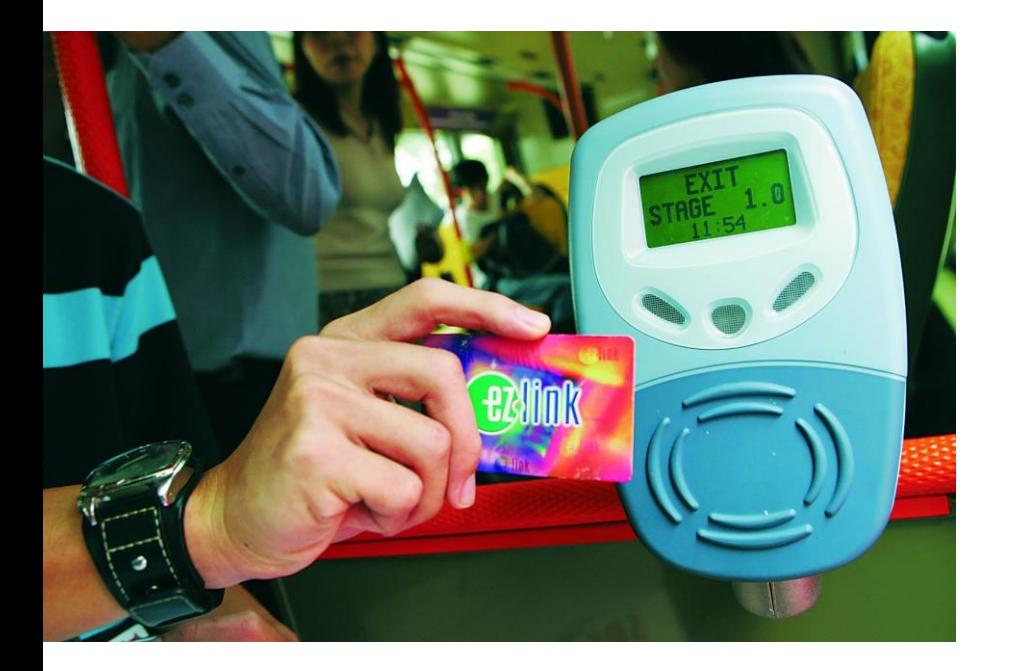

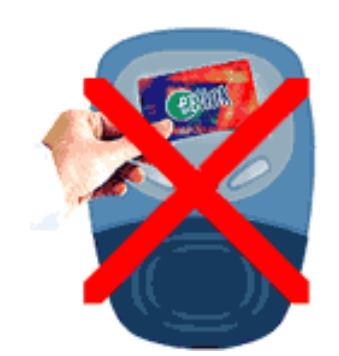

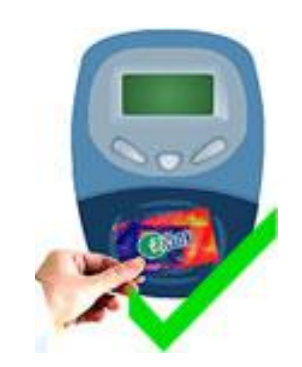

Iterative design improvements

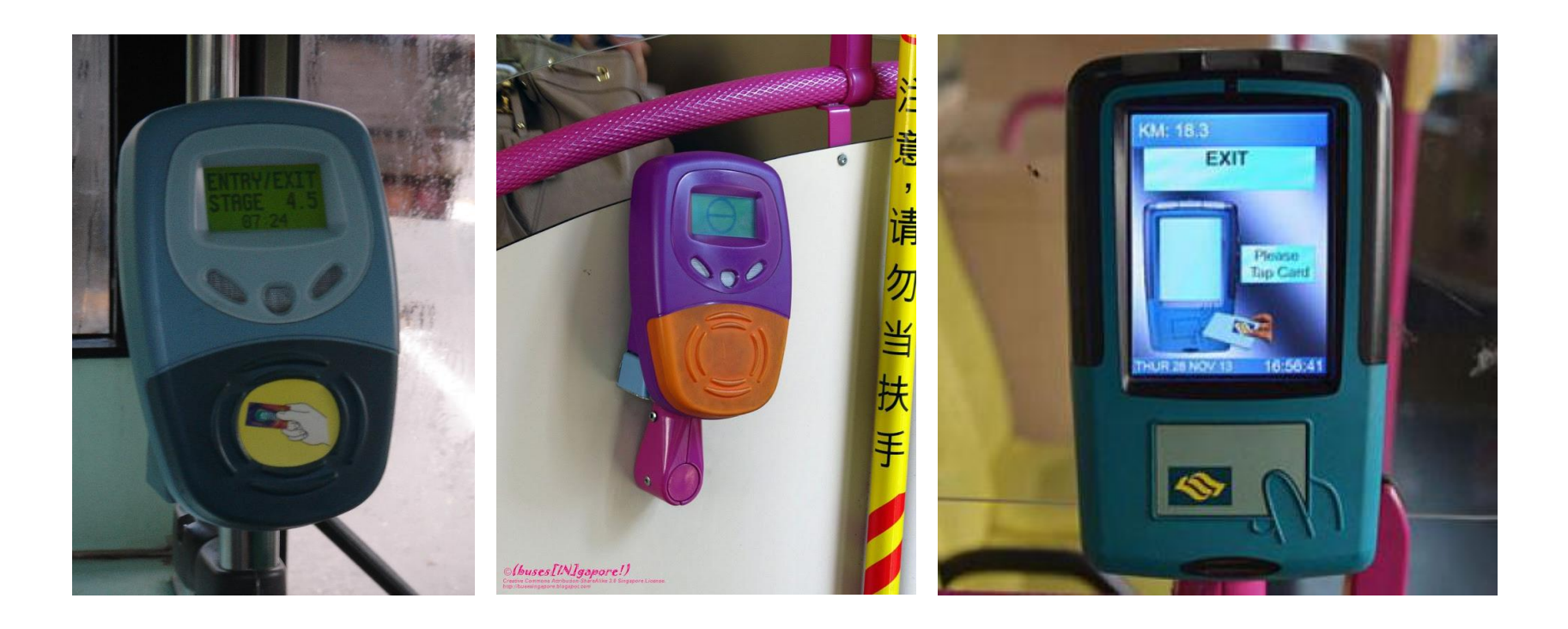

If your room is warm and you want the room to cool faster, you turn the thermostat down lower, don't you?

We do that because we all have this mental model of thermostats that's organized around "achievement" -- we believe if we just ask our AC to do a little more than we want, then the AC will get us to what we want, faster.

The instruction plate from the inside of an ordinary two compartment refrigerator

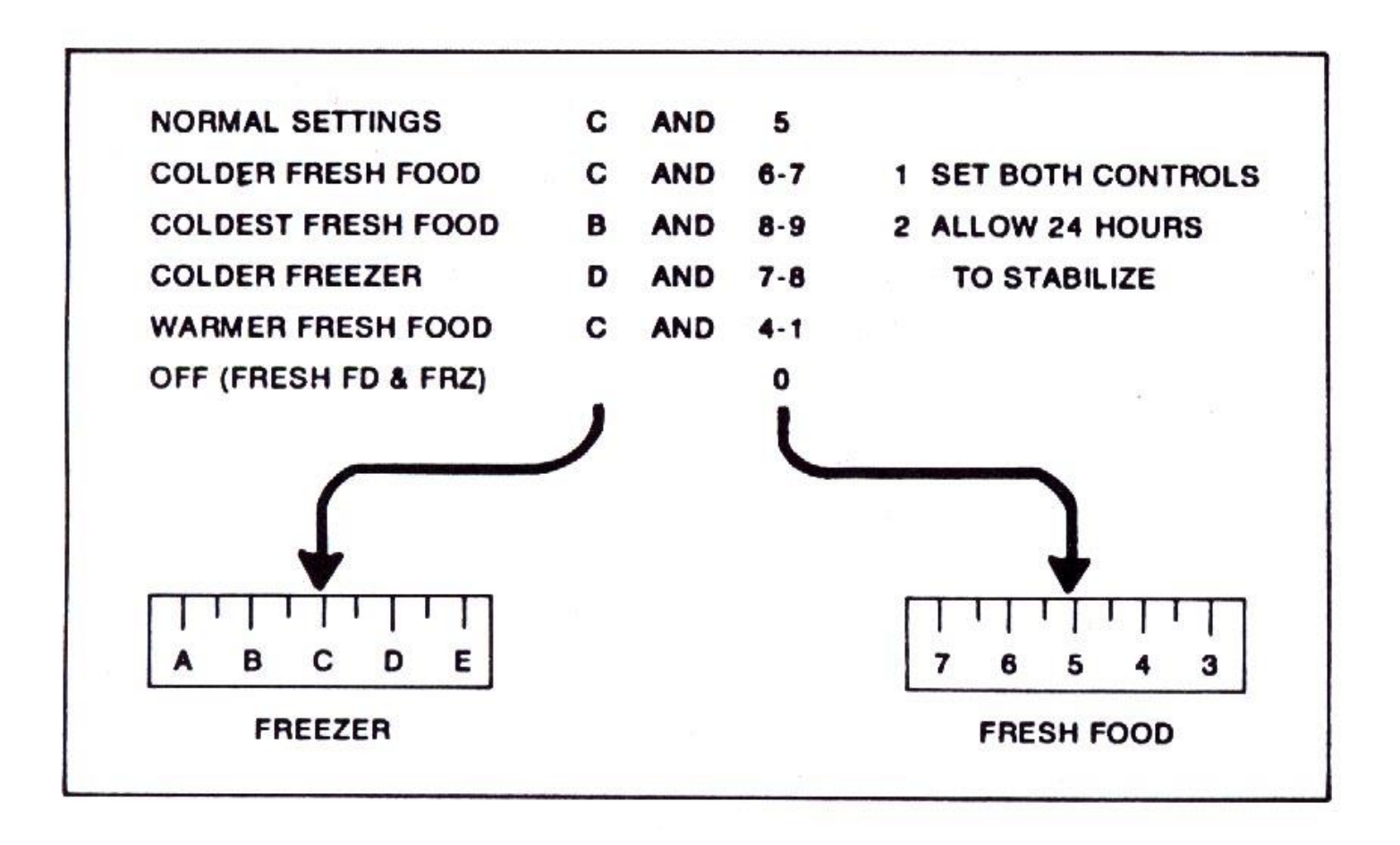

This is the user's mental model of the compartment temperature settings work

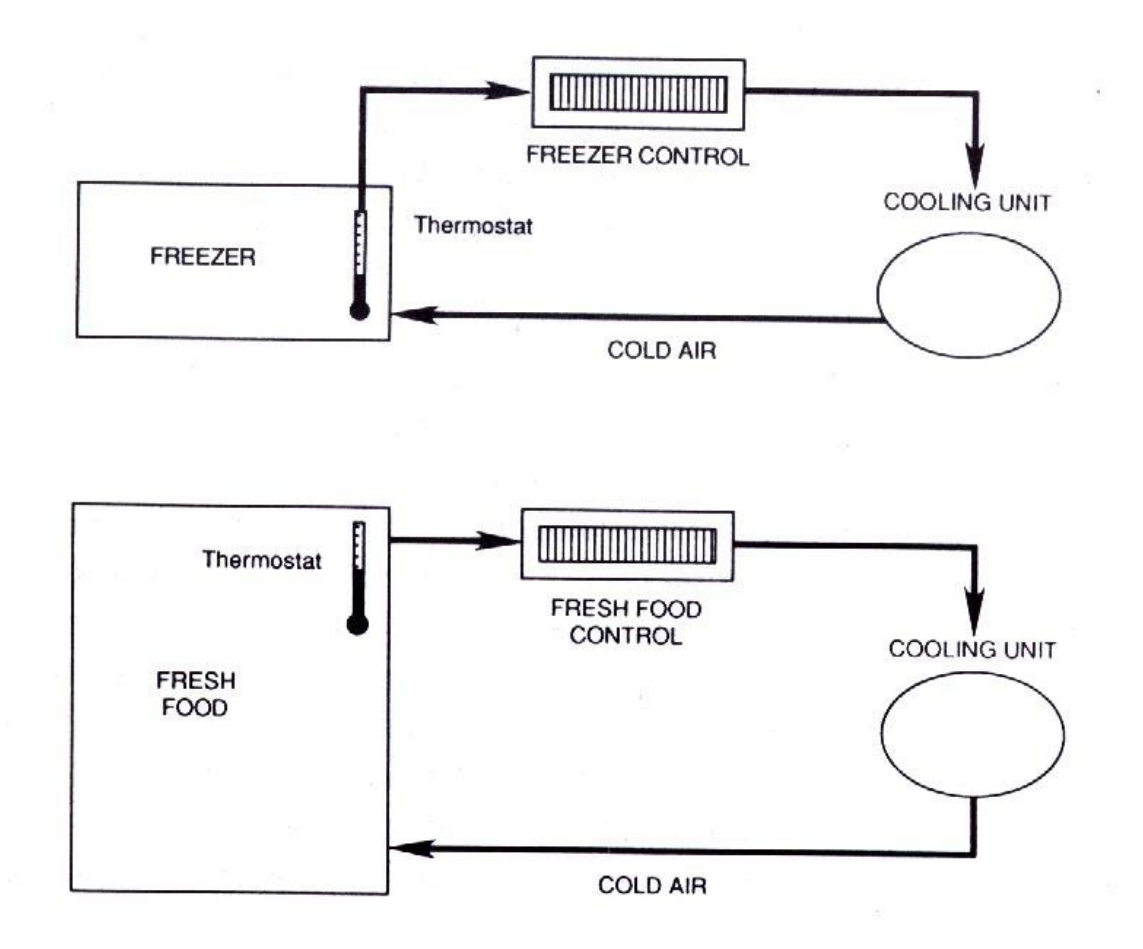

This is the conceptual model of how the compartment temperature settings actually work

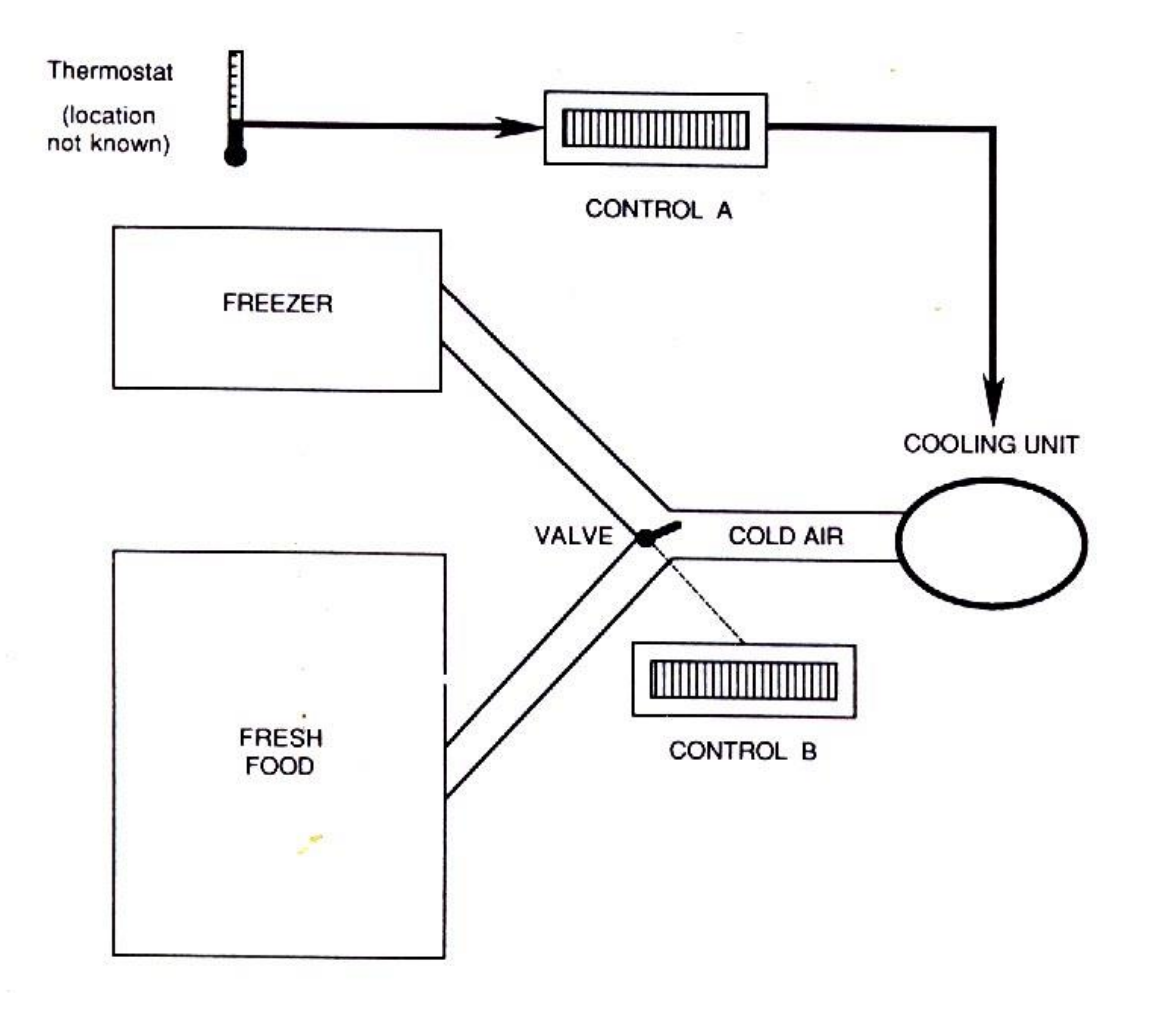

**Task:** With minimal changes, redesign the instruction panel of the refrigerator to reflect the correct conceptual model

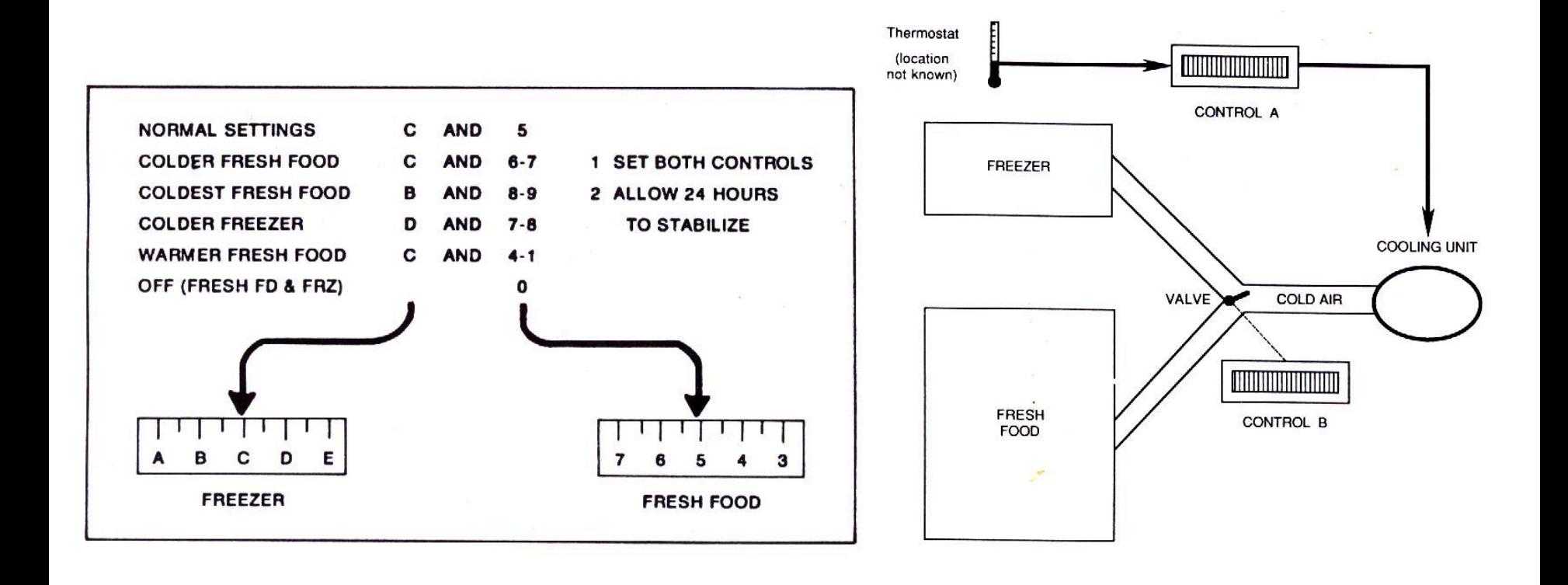

Mental models versus the program/design models

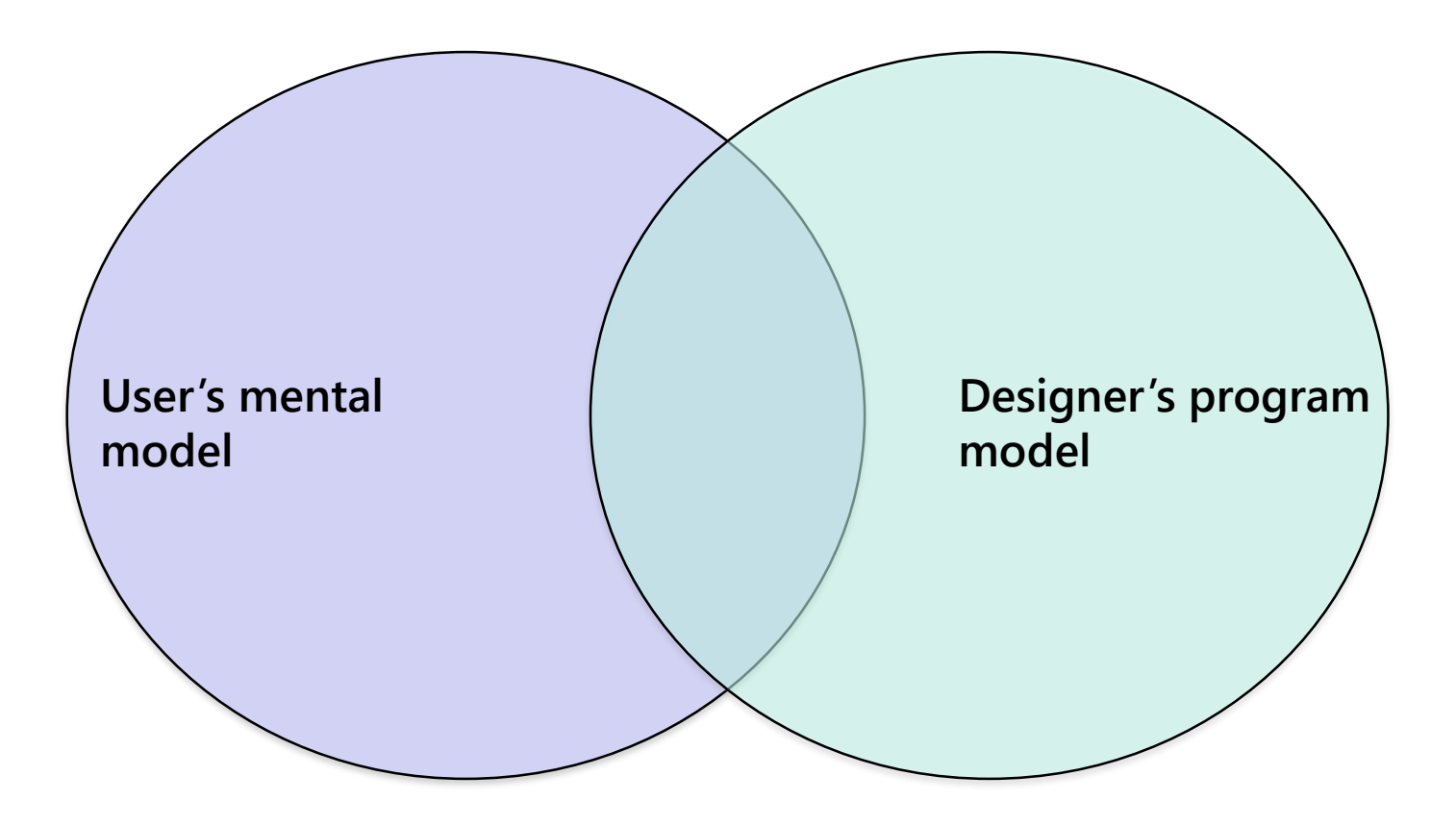

#### **4. Mental Models – what you are up against**

A mental model is what the user believes about the system at hand (belief, may not be fact)

Individual users each have their own mental model (different users, different models)

Mental models are in a flux (users are bound to update models with experience)

Users suffer model inertia

Mental models are simple (if design model is nontrivial, it is probably not the user model)

The word "Google" is usually the top query at other search engines, and words like "Yahoo" and "Bing" score high on Google

Why do people search for a website if they already know its name? Why not just type, google.com into the URL field?

Users don't just confuse search fields; many less tech-savvy users don't understand the differences between many other common features:

- o Operating-system windows vs. browser windows
- $\circ$  A window vs. an application
- o Icons vs. applications
- o Collapsible/expandable views
- o Single-clicks vs. double-clicks
- o Local vs. remote info

o …

Netflix queue vs. shopping cart

Picture embedding in a word processor vs. WYSWYG HTML editor

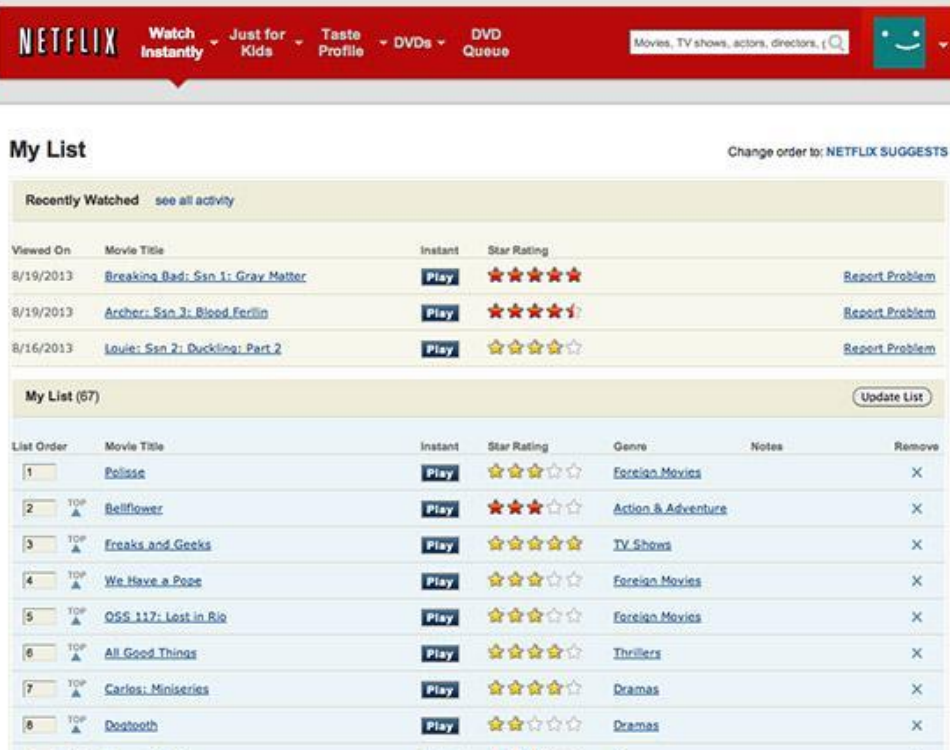

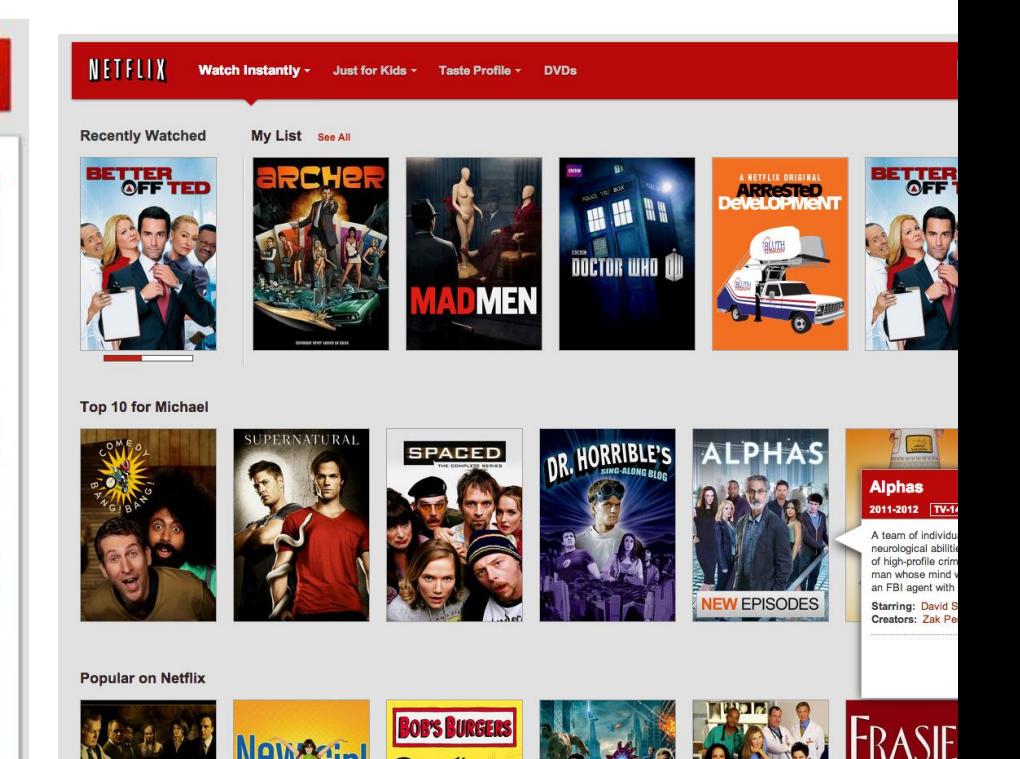

When people have to guess how a program is going to work, they tend to guess simple things, rather than complicated things

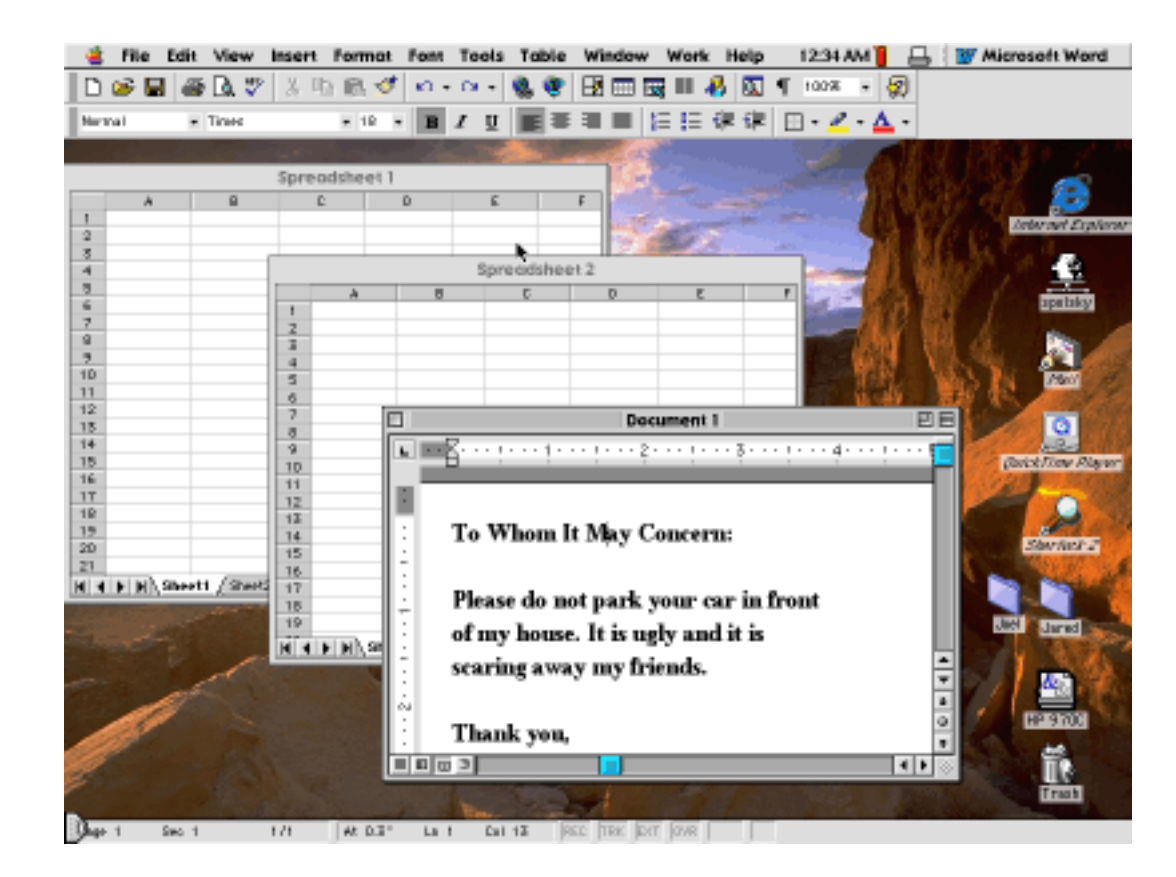

When people have to guess how a program is going to work, they tend to guess simple things, rather than complicated things

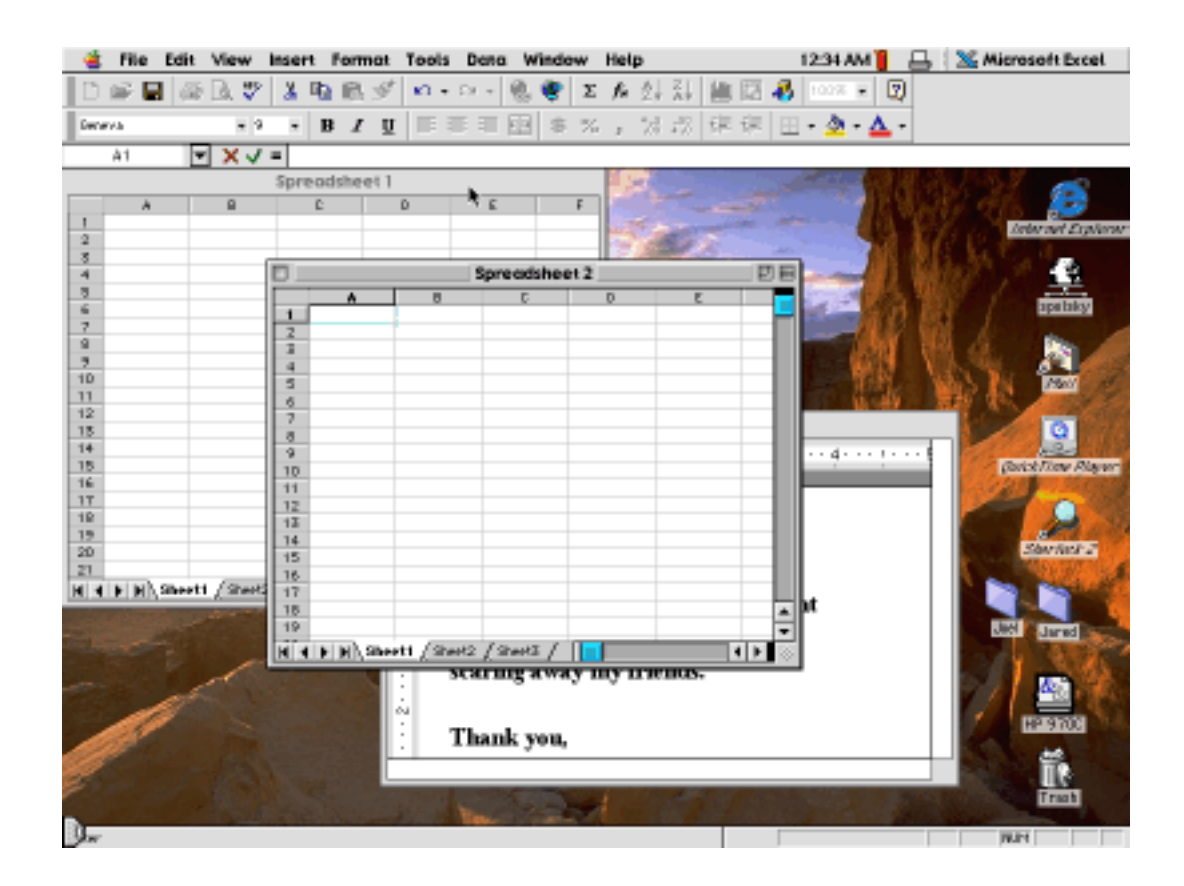

- o In Microsoft Windows the Alt+Tab key combination switches to the "next" window
- o Most users would probably assume that it simply rotates among all available windows
- $\circ$  If you have window A, B, and C, with A active, Alt+Tab should take you to B. Alt+Tab again would take you to C
- $\circ$  Actually, what happens is that the second Alt+Tab takes you back to A. The only way to get to C is to hold down Alt and press Tab twice
- o It's a nice way to toggle between two applications, but almost nobody figures it out, because it's a slightly more complicated model than the rotate-among-available-windows model

#### **4. Mental Models – so what do we do?**

In case of a mental model mismatch, you basically have two options:

- o Make the system conform to users' mental models
- o Improve users' mental models so that they more accurately reflect the system

### **Assignment 3**

Draw conceptual models of the following videos:

- o How to Set the Alarm on Samsung GALAXY Tab (https://www.youtube.com/watch?v=s94JxnVwJtI)
- o How to Change Windows 8 Start Screen Background Wallpaper Image – Easily (https://www.youtube.com/watch?v=gedIiuKzgY4)

Submit your models in two A4 sheets, either drawn neatly by hand or drawn using a software tool and printed out. The drawings should be comprehensively labelled and annotated so as to be self-explanatory.

Due: 30 Jan 2015